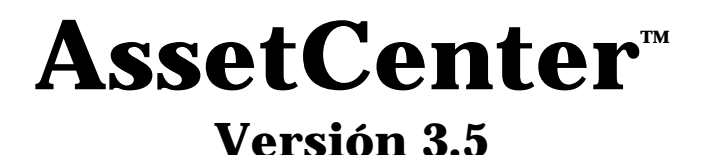

## **Manuales de referencia: Índices generales y alfabéticos**

12 de septiembre de 2000 ITEM ACT-3.5X-ES-000751

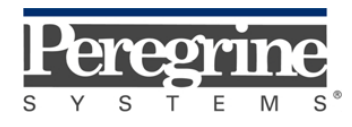

**"Reference Guide: Global Table of Contents, Index and Glossary"** - Spanish

© Peregrine Systems, Inc., 1999-2000. Reservados todos los derechos.

Runtime Sybase SQL Anywhere: © Sybase, Inc. 1992–1995 y para algunas partes, © Copyright Rational Systems, Inc. 1992–1994.

La información contenida en este documento es propiedad de Peregrine Systems, Inc. Se prohíbe su utilización o comunicación sin la autorización escrita de Peregrine Systems, Inc. La reproducción total o parcial de este manual sólo es posible previo acuerdo escrito de Peregrine Systems, Inc.

Esta documentación identifica numerosos productos por la marca. La mayoría de estas citas son marcas registradas de sus respectivos propietarios.

**Peregrine Systems**, **ServiceCenter**, **AssetCenter**, **InfraCenter for Workgroups** e **InfraTools** son marcas registradas de Peregrine Systems, Inc.

El software descrito en este manual se suministra con un contrato de licencia entre Peregrine Systems, Inc. y el usuario final; deberá utilizarse según los términos de dicho contrato.

La información contenida en este documento está sujeta a modificaciones sin previo aviso de Peregrine Systems, Inc.

Se pueden introducir modificaciones en el software y es posible que la documentación suministrada no esté perfectamente adecuada a la versión que posea el usuario. Estas modificaciones no comprometen en absoluto la buena comprensión de los manuales y del software. Para más información sobre los cambios recientes, se recomienda consultar el archivo "readme.txt".

Los nombres de personas y sociedades citados en el manual, en la base de datos de ejemplo y en el Tutorial son ficticios y están destinados a ilustrar la utilización del software. Cualquier similitud con sociedades o personas existentes o que hayan existido es pura coincidencia.

### **Integridad de los datos AssetCenter e InfraCenter for Workgroups**

AssetCenter e InfraCenter for Workgroups son programas de gran riqueza funcional, la cual requiere la utilización de una base de datos de estructura compleja: la base contiene un importante número de tablas, campos, vínculos e índices; algunas tablas intermedias no se visualizan mediante la interfaz gráfica; algunos vínculos, campos e índices son automáticamente creados, suprimidos o modificados por el software.

Sólo las interfaces previstas por AssetCenter e InfraCenter for Workgroups (interfaz gráfica, API, programa de importación, interfaz WEB, pasarelas) pueden modificar el contenido de la base de datos respetando su integridad. **No se deberá modificar nunca la estructura ni el contenido de la base de datos por otros medios que los previstos por el software**; efectivamente, es muy probable que tales modificaciones ocasionen el deterioro de la base de datos, con manifestaciones como la pérdida o la modificación involuntaria de datos o vínculos, la creación de vínculos o registros fantasmas, la aparición de mensajes de error grave, etc. Las alteraciones de la

base de datos resultantes de este tipo de manipulación acarrearán la rescisión de la garantía y del soporte técnico proporcionados por Peregrine Systems.

### **Entornos admitidos por AssetCenter e InfraCenter for Workgroups**

AssetCenter e InfraCenter for Workgroups funcionan en un conjunto definido de entornos cuya lista figura en el manual titulado "Manual de instalación y actualización". La utilización de AssetCenter o InfraCenter for Workgroups en entornos distintos de los previstos se efectúa por cuenta y riesgo del usuario. Las alteraciones de la base de datos resultantes de la utilización de AssetCenter e InfraCenter for Workgroups en entornos no previstos acarrearán la rescisión de la garantía y del soporte técnico proporcionados por el grupo Peregrine Systems.

## **Prefacio**

Este manual contiene los índices generales y alfabéticos de los siguientes manuales:

- "Ergonomía general y tablas de referencia": ITEM ACT-3.5X-ES-000753
- "Gestión de equipos": ITEM ACT-3.5X-ES-000747
- "Gestión de compras": ITEM ACT-3.5X-ES-000757
- "Gestión de contratos, del leasing y de la financiación": ITEM ACT-3.5X-ES-000755
- "Gestión de costes": ITEM ACT-3.5X-ES-000749
- "Administración y utilización avanzada": ITEM ACT-3.5X-ES-000745

En este manual encontrará:

- Un índice general simplificado, página 1
- Un índice general detallado, página 7
- Un índice alfabético, página 29

## **Para ponerse en contacto con Peregrine Systems**

### **Sede mundial**

Peregrine Systems, Inc. 3611 Valley Centre Drive San Diego, CA 92130 Estados Unidos Tel.: +1 858 481 5000 u 800 638 5231 Fax: +1 858 481 1751 Web: http://www.peregrine.com

Soporte clientes: Tel.: +1 858 794 7402 u 800 960 9998 Fax: +1 858 794 6028 E-mail: support@peregrine.com Web: http://support.peregrine.com Horarios: de lunes a viernes, de 05.00 a 17.30 (hora PST)

### **Francia, España, Grecia y África (excepto Sudáfrica)**

Peregrine Systems Tour Franklin - La Défense 8 92042 Paris - La Défense Cedex Francia Tel.: +33 (0)1 47 73 11 11 Fax: +33 (0)1 47 73 11 12

Soporte clientes: Tel.: +33 (0) 800 505 100 Fax: +33 (0)1 47 73 11 61 E-mail: frsupport@peregrine.fr Horarios: de lunes a viernes, de 08.00 a 18.00 (hora local)

### **Alemania y Europa del Este**

Peregrine Systems GmbH Bürohaus ATRICOM Lyoner Strasse 15 60528 Frankfurt Alemania Tel.: +49 (0)(69) 6 77 34-0 Fax: +49 (0)(69) 66 80 26-26

Soporte clientes: Tel.: 0800 2773823 Fax: +49 (0)(69) 66 80 26-26 E-mail: psc@peregrine.de Horarios: de lunes a viernes, de 08.00 a 17.00 (hora local)

### **Reino Unido**

Peregrine Systems, Ltd. Ambassador House Paradise Road Richmond Surrey TW9 1SQ Reino Unido Tel.: +44 (0)181 332 9666 Fax: +44 (0)181 332 9533

Soporte clientes: Tel.: +44 (0)181 334 5844 ó 0800 834 7700 Fax: +44 (0)181 334 5890 E-mail: uksupport@peregrine.com Horarios: de lunes a viernes, de 08.00 a 18.00 (hora local)

### **Dinamarca, Noruega, Finlandia e Islandia**

Peregrine Systems A/S Naverland 2, 12th fl. DK-2600 Glostrup Dinamarca Tel.: +45 43 46 76 76 Fax : +45 43 46 76 77

Soporte clientes: Tel.: +45 77 31 77 76 Fax: +45 43 46 76 77

E-mail: support.nordic@peregrine.com Horarios: de lunes a viernes, de 08.30 a 04.30 (hora local)

### **Países Bajos, Bélgica y Luxemburgo**

Peregrine Systems BV Botnische Golf 9a Postbus 244 3440 AE Woerden Países Bajos Tel.: +31 (0) 348 43 7070 Fax: +31 (0) 348 43 7080

Soporte clientes: Tel.: 0800 0230889 (Países Bajos) ó 0800 74747575 (Bélgica y Luxemburgo) Fax: +31 (0) 348 43 7080 E-mail: benelux.support@peregrine.com Horarios: de lunes a viernes, de 08.00 a 18.00 (hora local)

### **Singapur**

Peregrine Systems Pte.Ltd #03-16 CINTECH III 77 Science Park Drive Singapore Science Park 118256 Singapur Tel.: +65 778 5505 Fax: +65 777 3033

### **Italia**

Peregrine Systems, S.r.l. Via Monte di Pietà, 21 I-20121 Milano Italia Tel.: +39 (02) 86337230 Fax: +39 (02) 86337720

Soporte clientes: Tel.: +39 (02) 86337230 Fax: +39 (02) 86337400

### **Japón**

Peregrine Systems K.K. Level 32, Shinjuku Nomura Building 1-26-2 Nishi-shinjuku, Shinjuku-ku Tokyo 163-0532 Japón

Tel.: +81 (3) 5322-1350 Fax: +81 (3) 5322-1352

Soporte clientes: Tel.: +81 (3) 5322-1350 Fax: +81 (3) 5322-1352 E-mail: glipper@Peregrine.com

### **Suecia**

Peregrine Systems AB Frösundaviks Allé 15, 4th floor S-169 70 Solna Suecia Tel.: +46 (0)8-655 36 04 Fax : +46 (0)8-655 26 10

Soporte clientes: Tel.: +45 77 31 77 76 Fax: +45 43 46 76 77 E-mail: nordic@peregrine.com Horarios: de lunes a viernes, de 08.30 a 04.30 (hora local)

## **Convenciones utilizadas**

Los comandos se describen con las siguientes convenciones de notación:

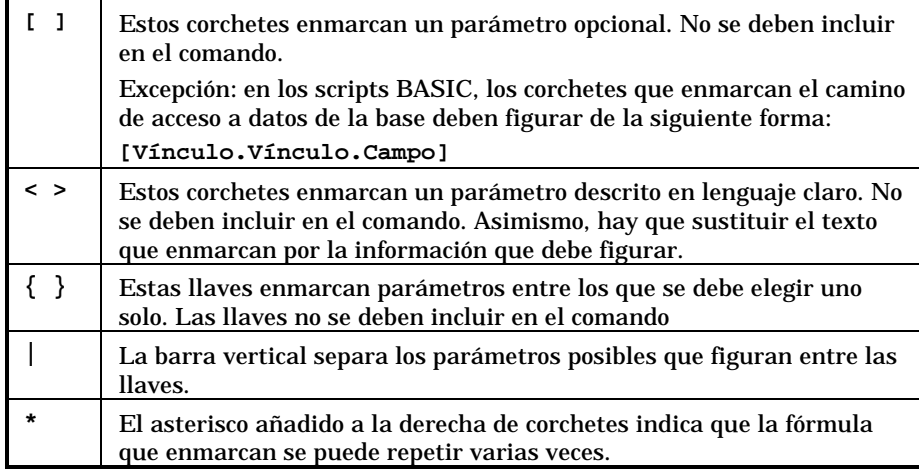

Las siguientes presentaciones tienen significaciones específicas:

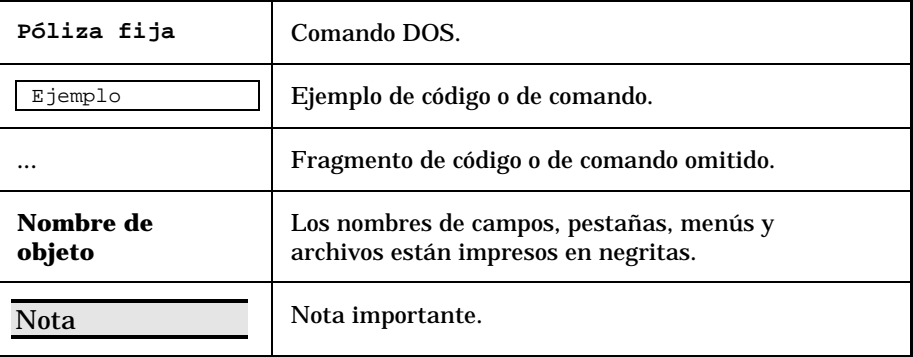

## **Comuníquenos sus observaciones**

Nuestro objetivo es poner a su disposición las documentaciones más actualizadas y útiles para usted.

Sus observaciones son bienvenidas.

No dude en enviarnos sus comentarios a **documentation@peregrine.com**.

# **Índice general simplificado**

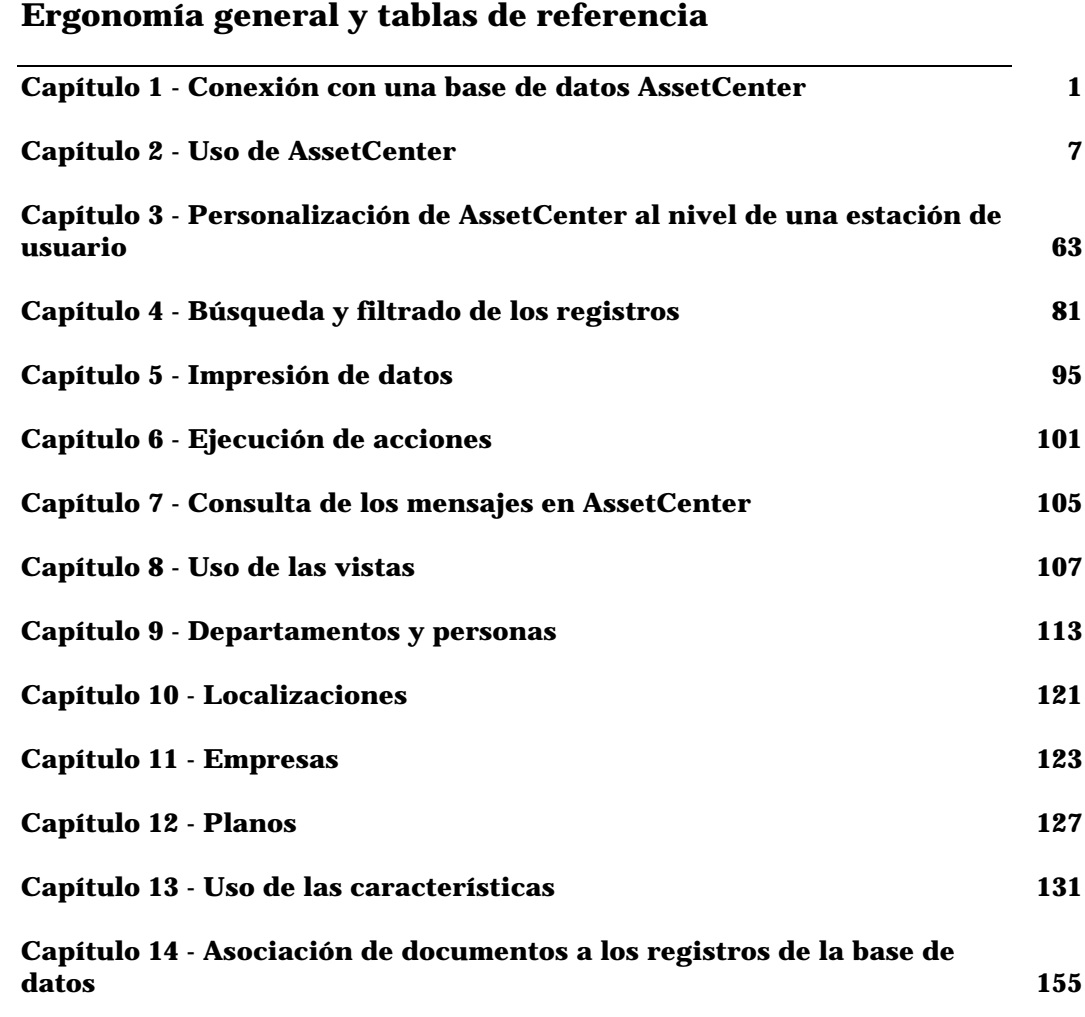

### **Gestión de equipos**

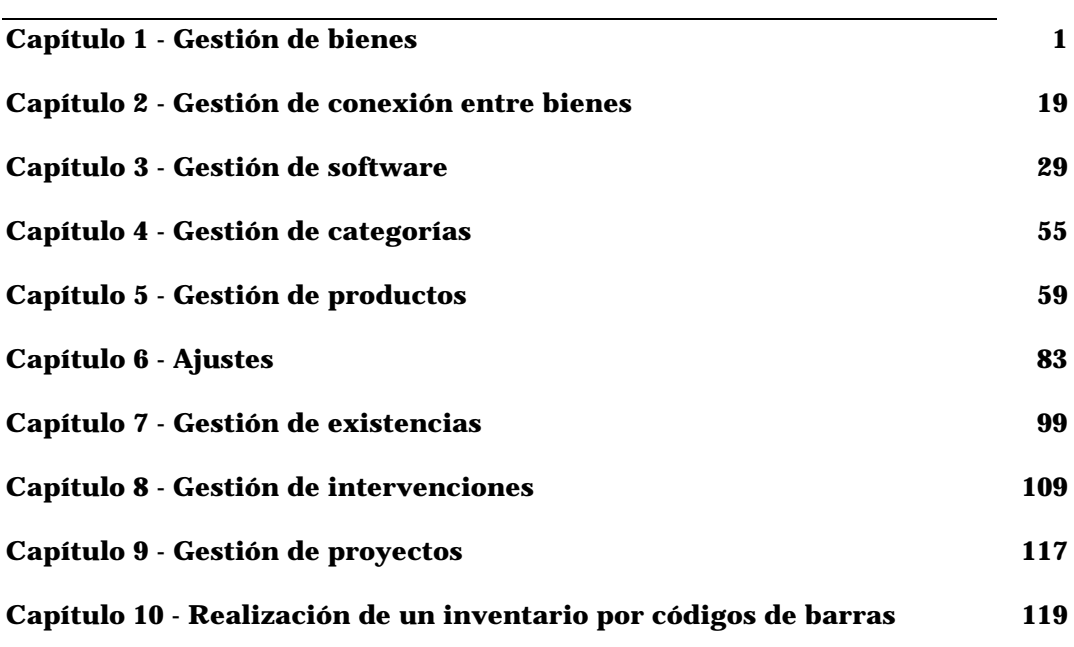

### **Gestión de compras**

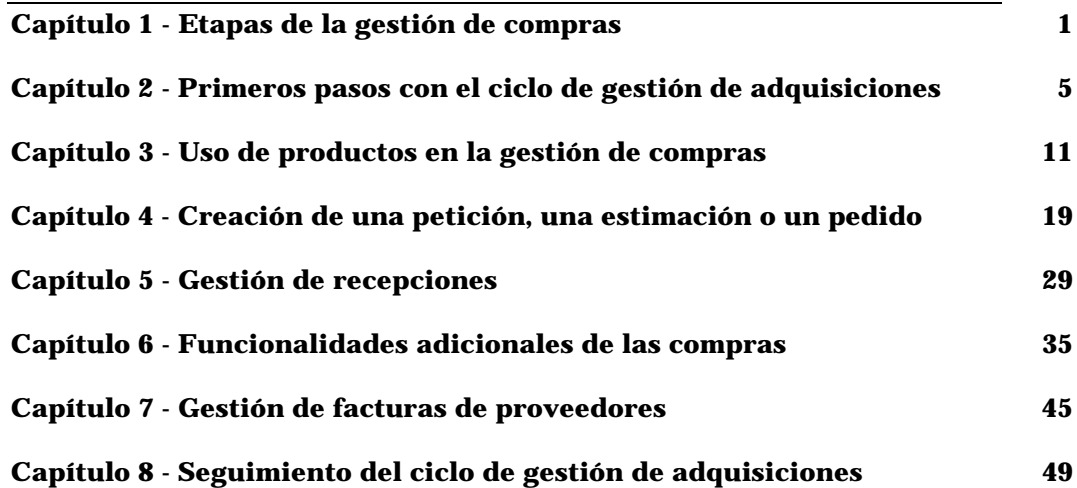

2 AssetCenter 3.5 - Índices generales y alfabéticos

### **Gestión de contratos, del leasing y de la financiación**

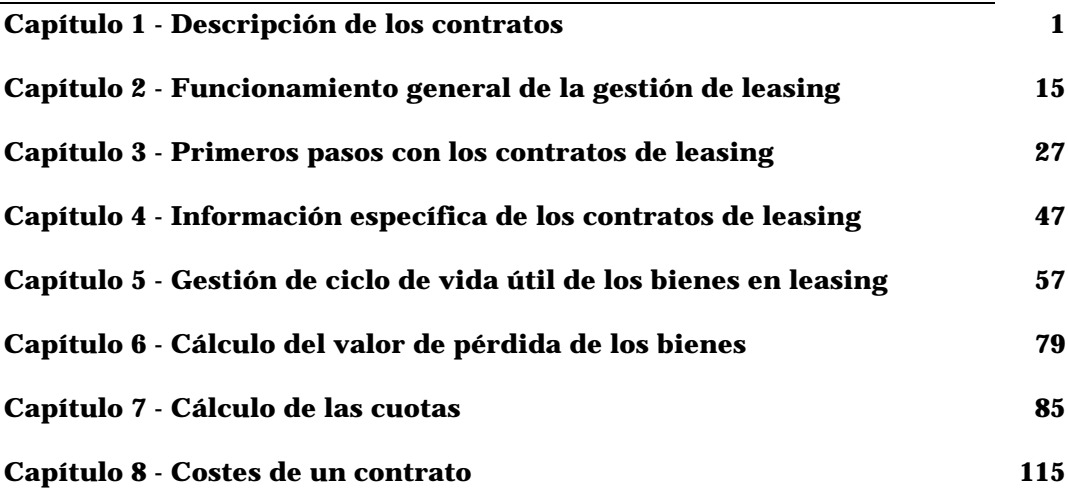

### **Gestión de costes**

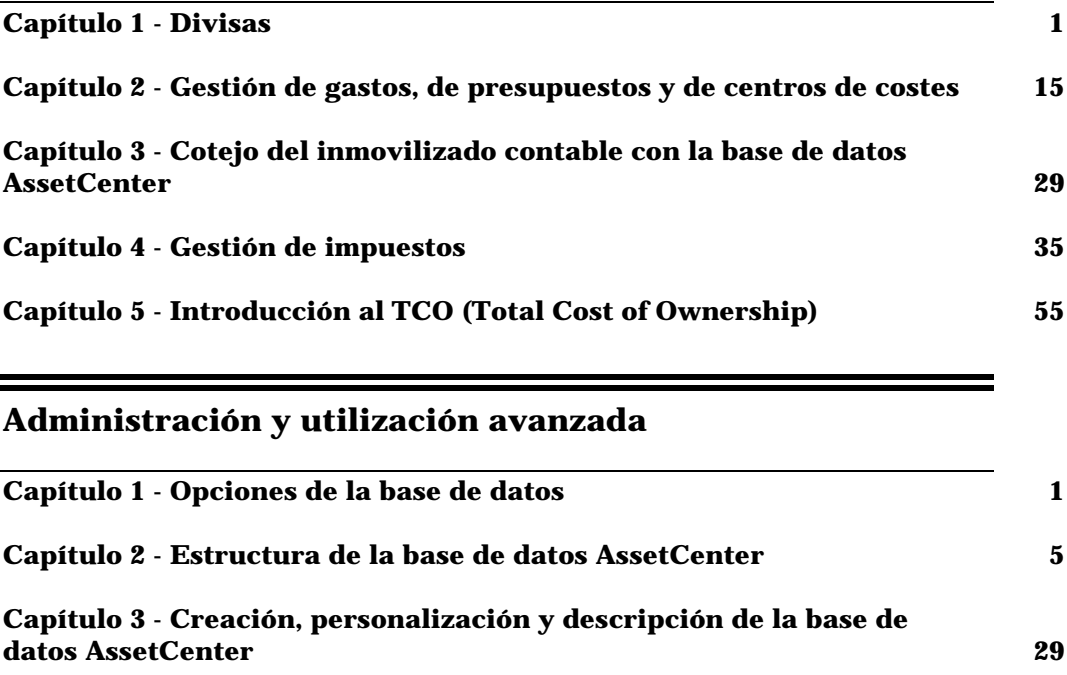

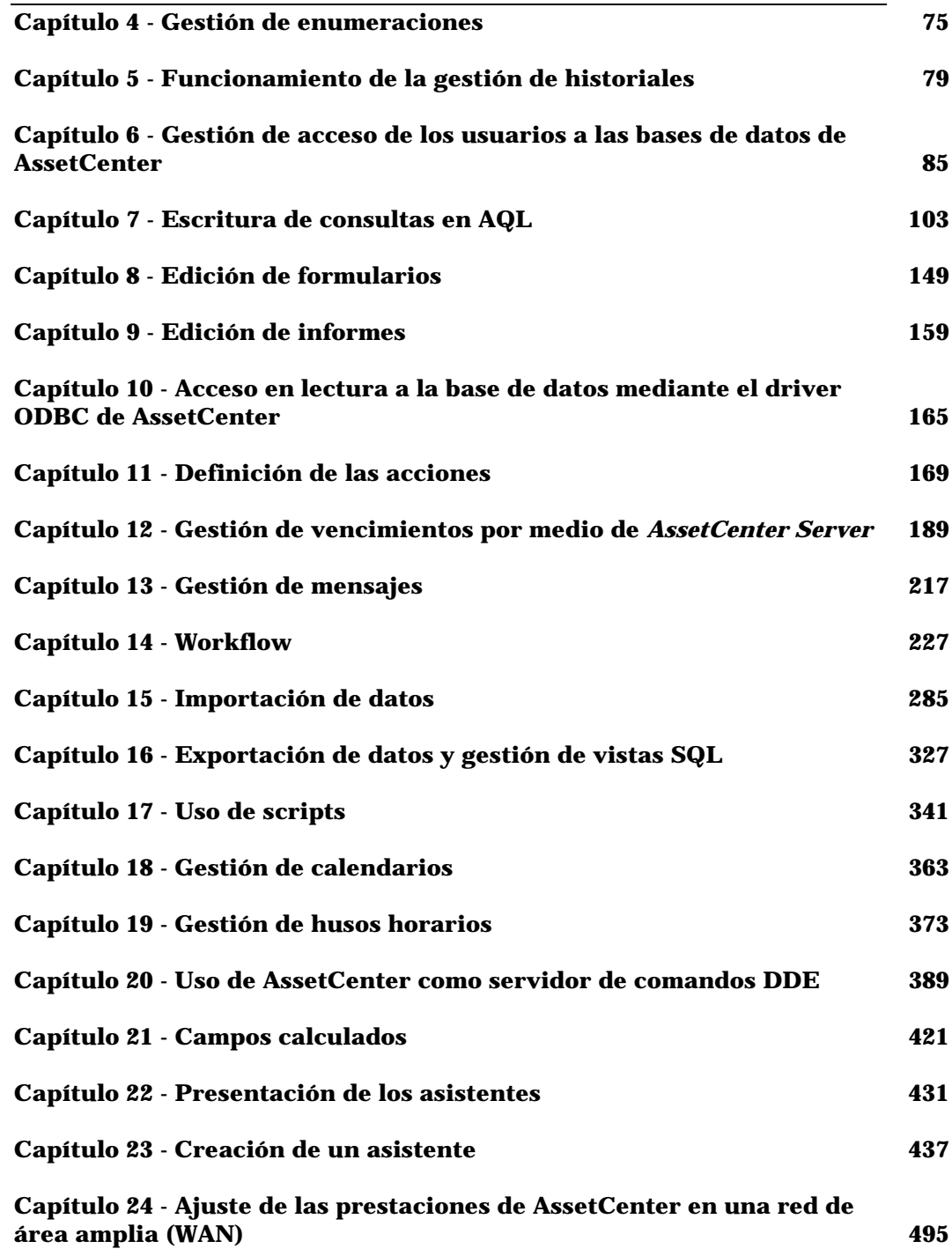

**Capítulo 25 - Archivos .ini 499**

# **Índice general detallado**

### **Ergonomía general y tablas de referencia**

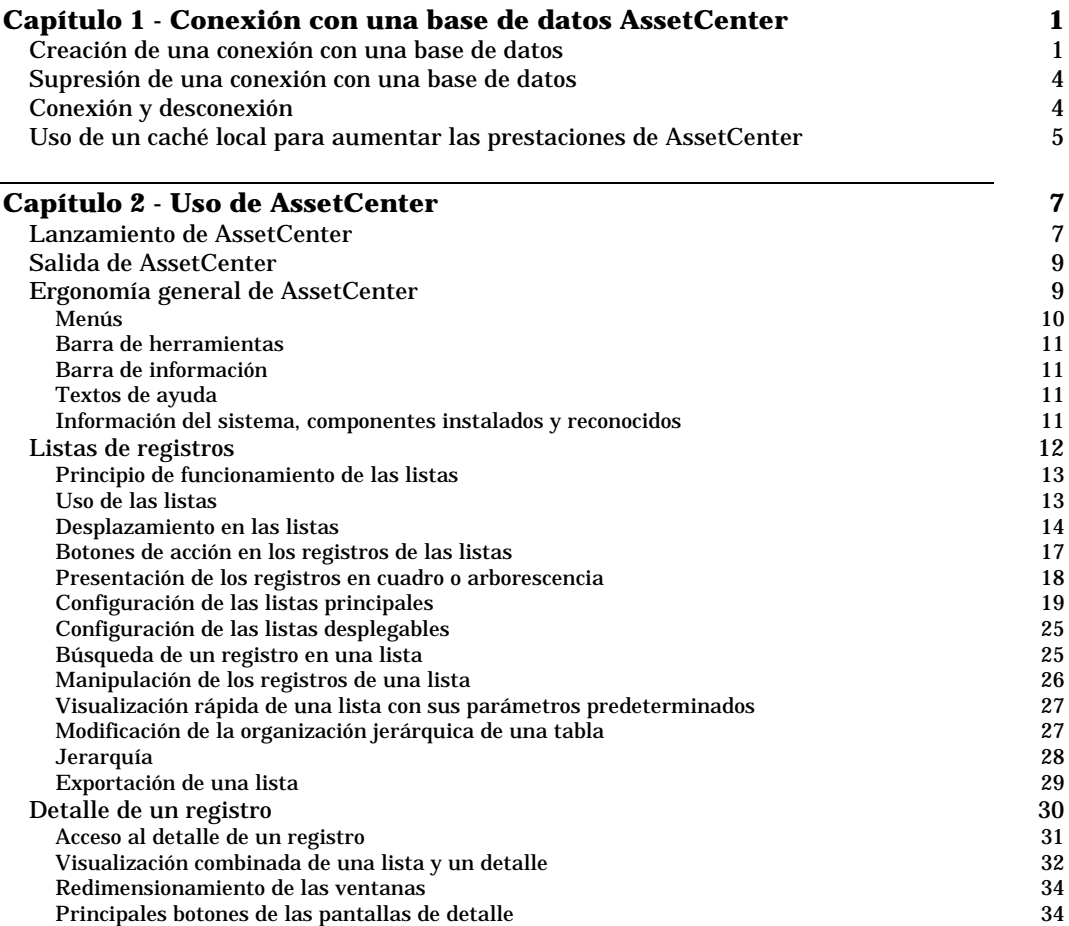

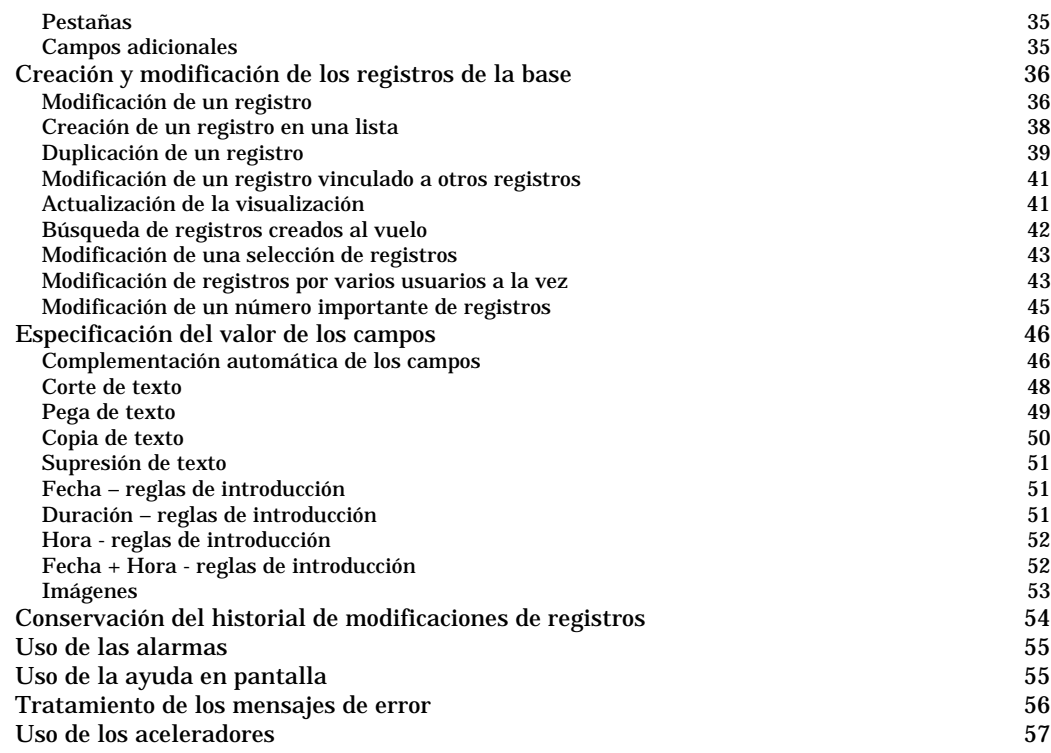

#### **Capítulo 3 - Personalización de AssetCenter al nivel de una estación de usuario 63**

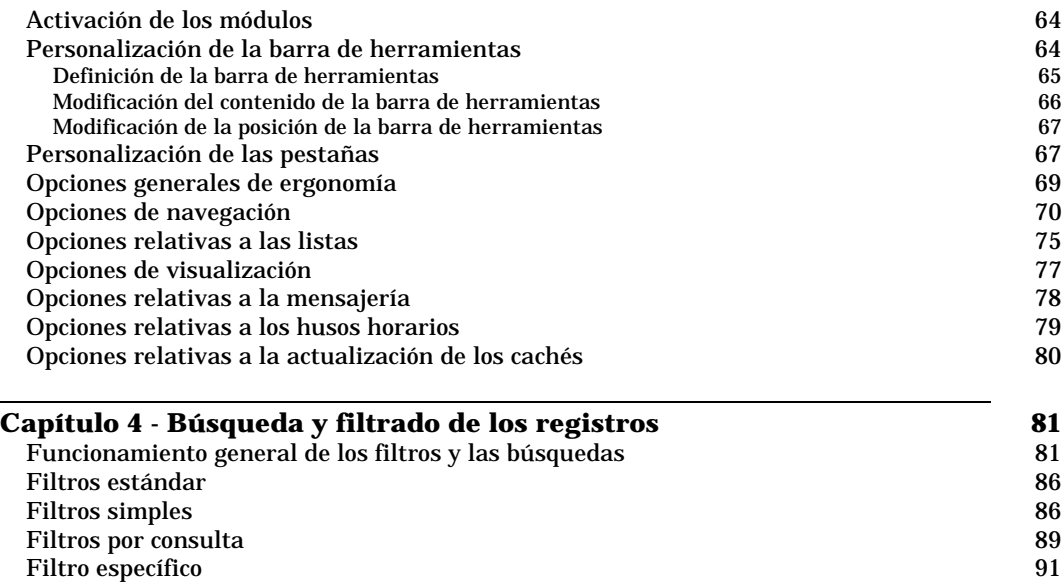

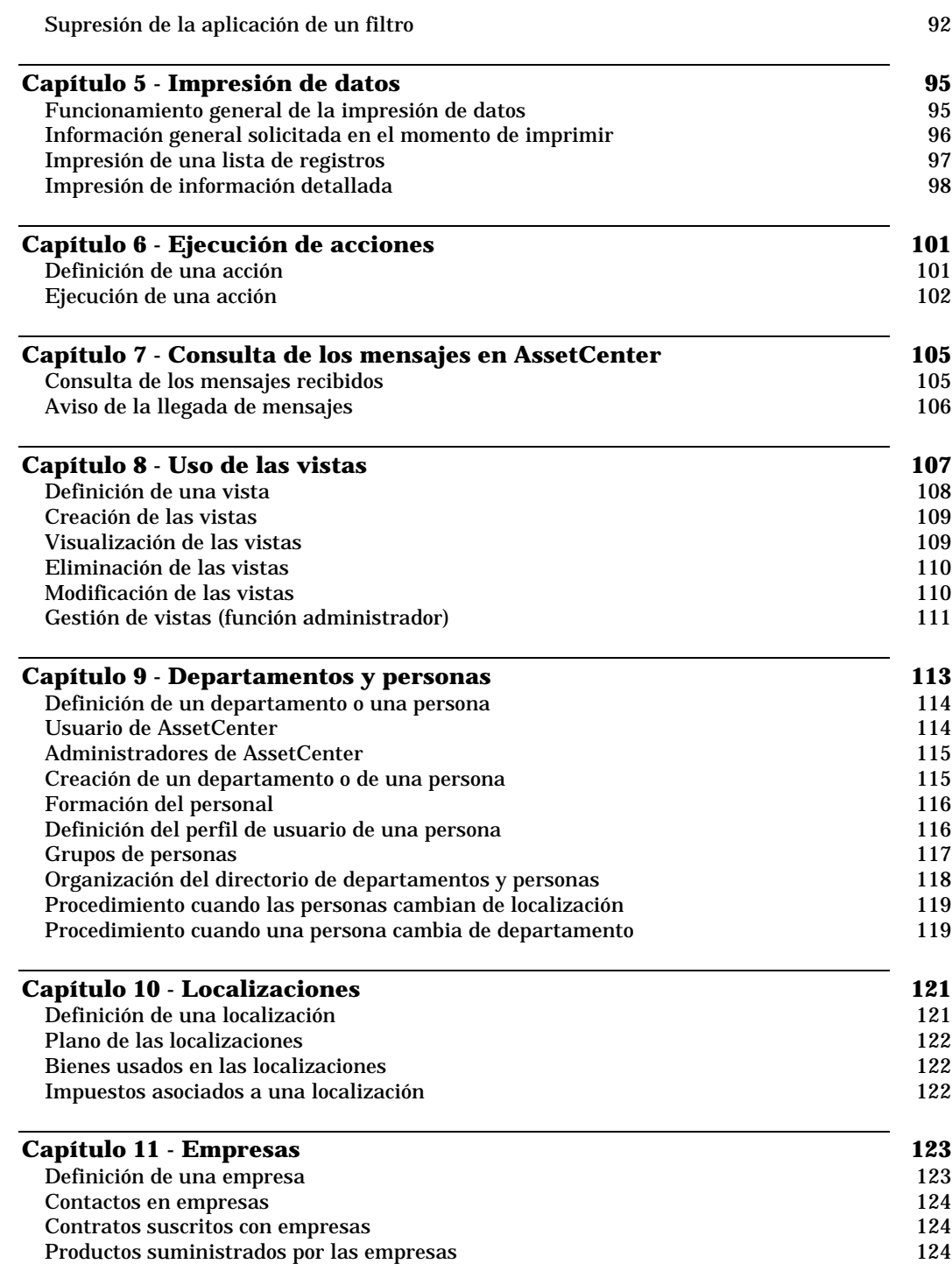

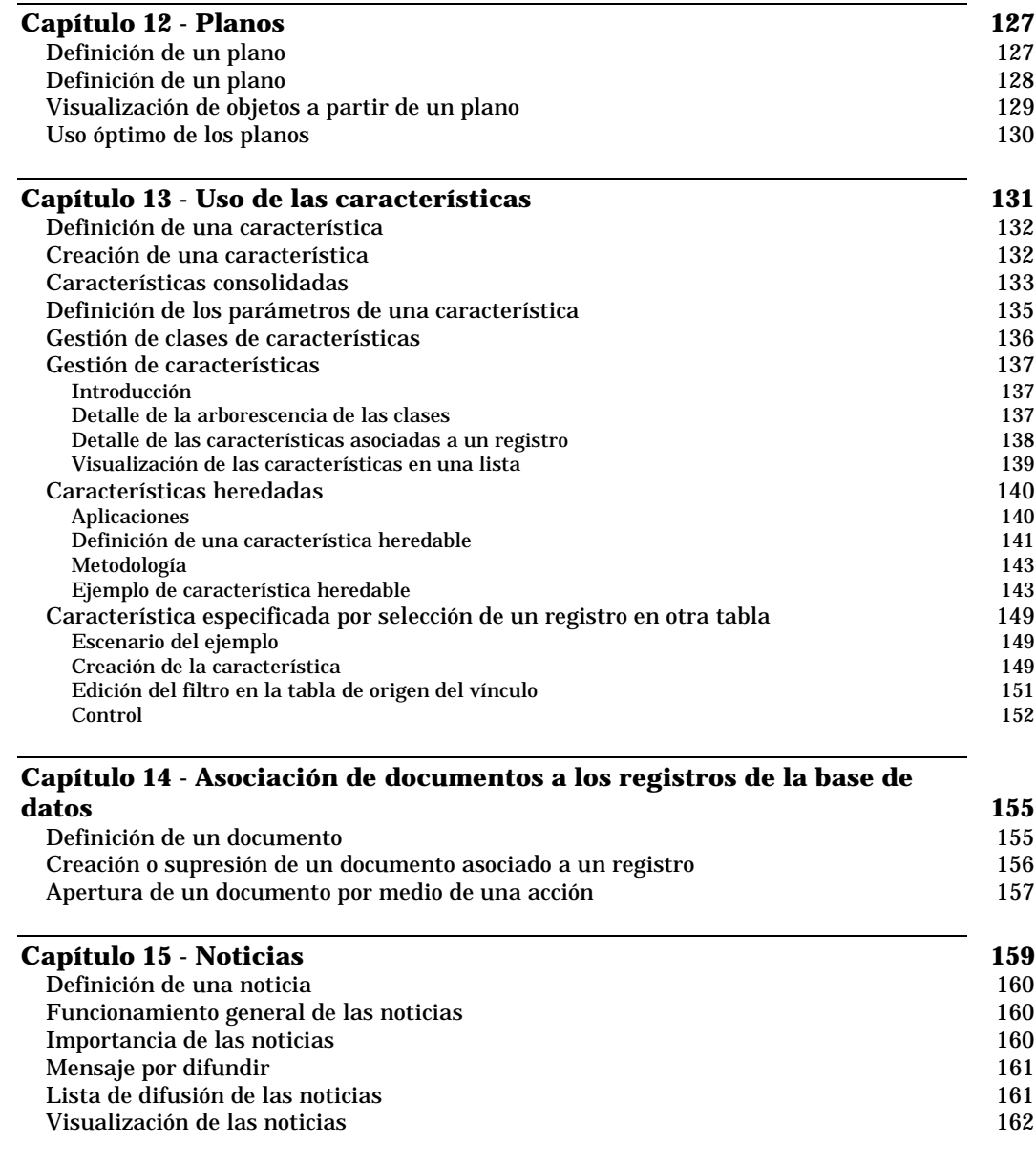

### **Gestión de equipos**

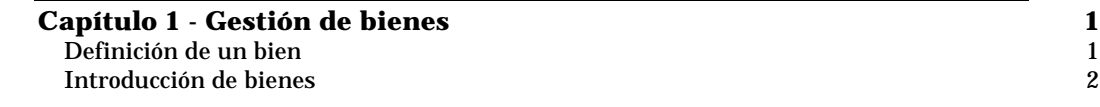

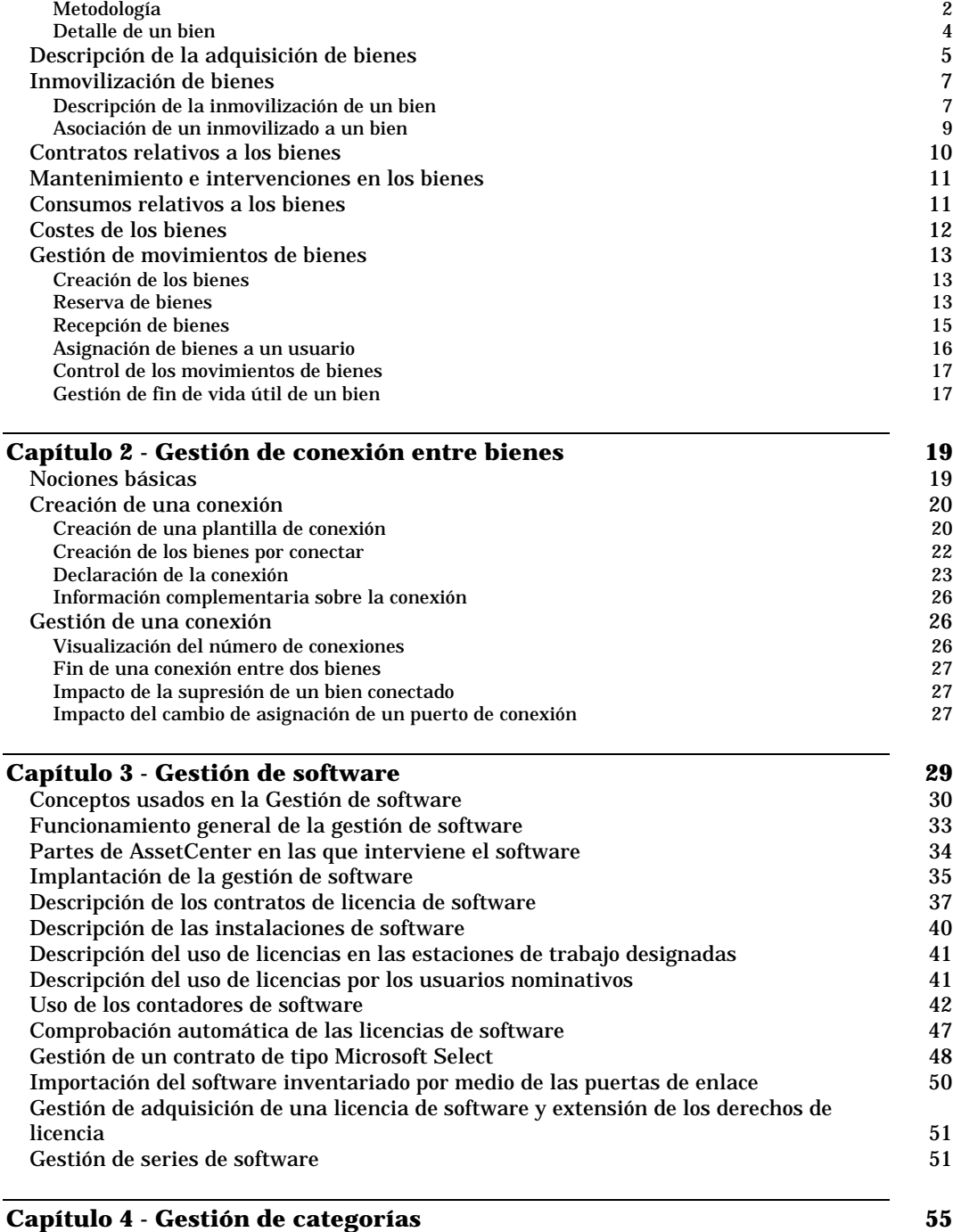

Definición de una categoría 55

Creación de una categoría 56

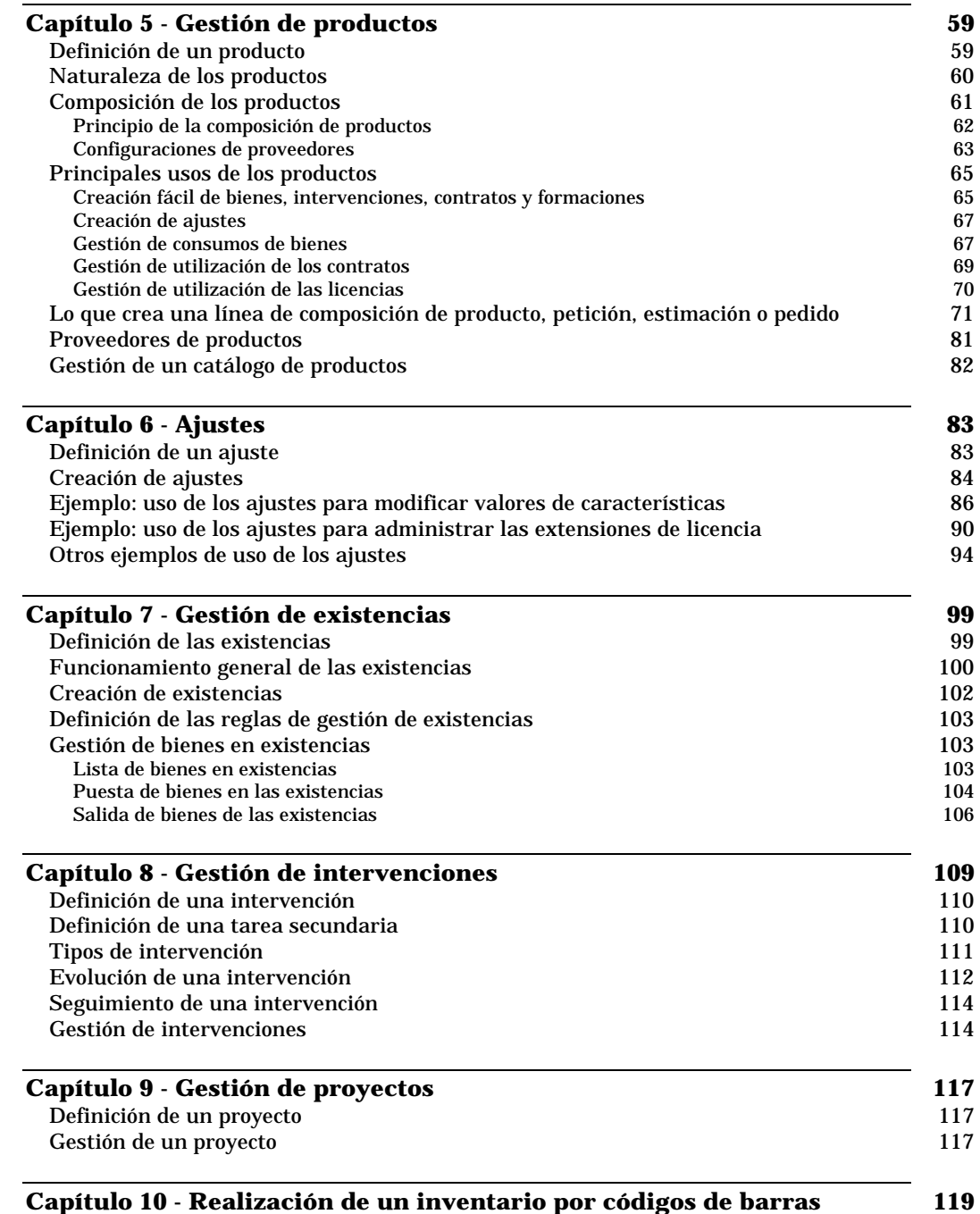

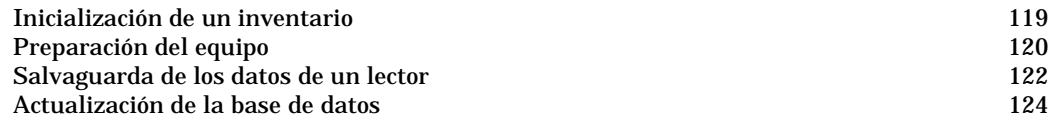

### **Gestión de compras**

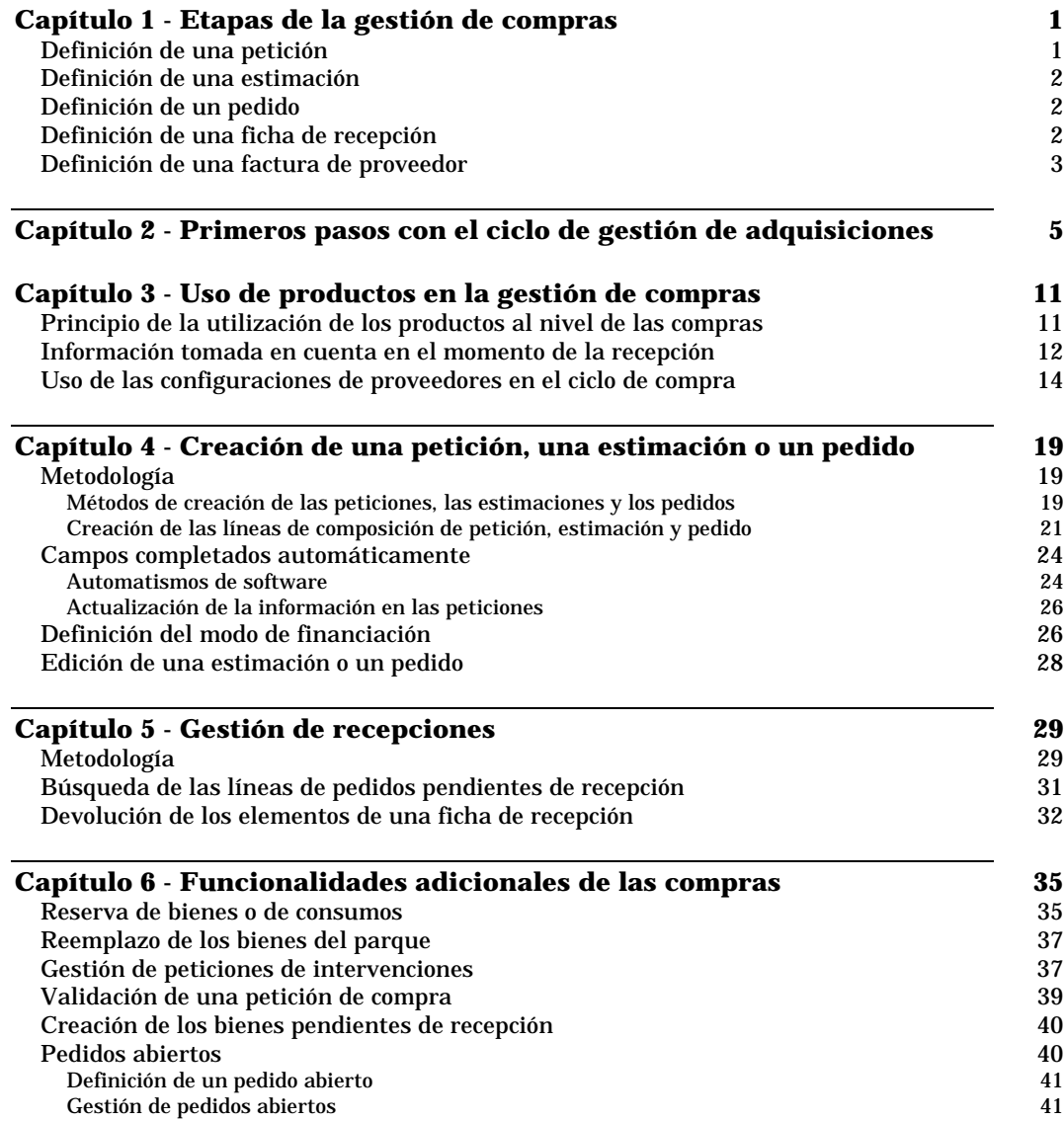

Ξ

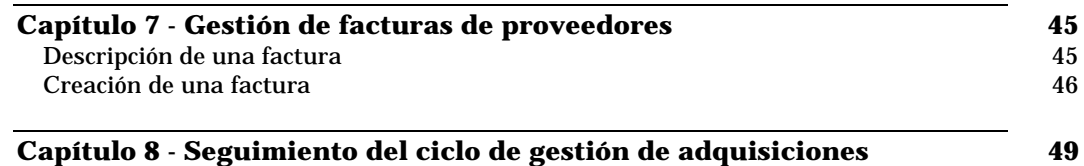

### **Gestión de contratos, del leasing y de la financiación**

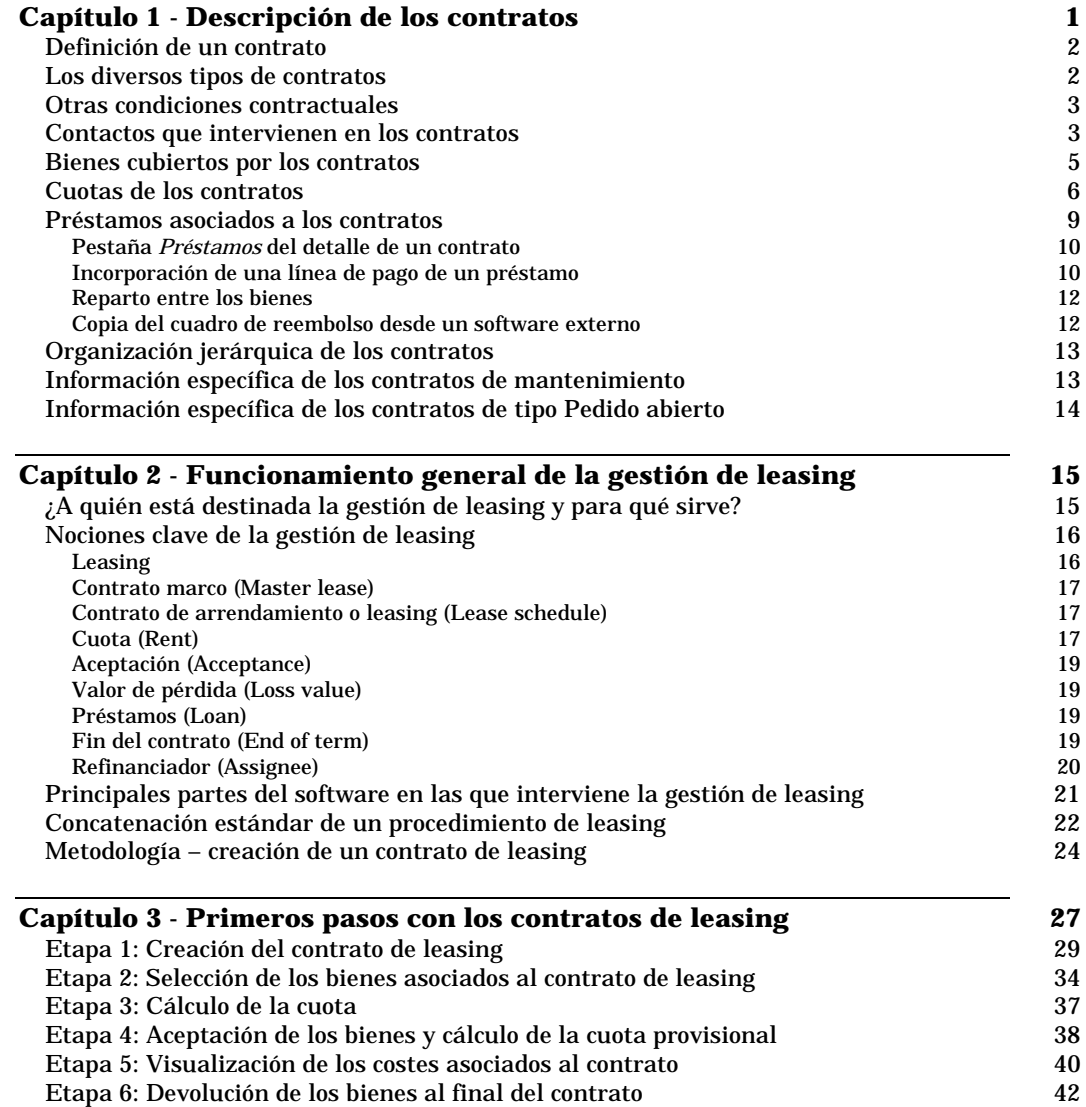

Etapa 7: Seguimiento de las operaciones 44

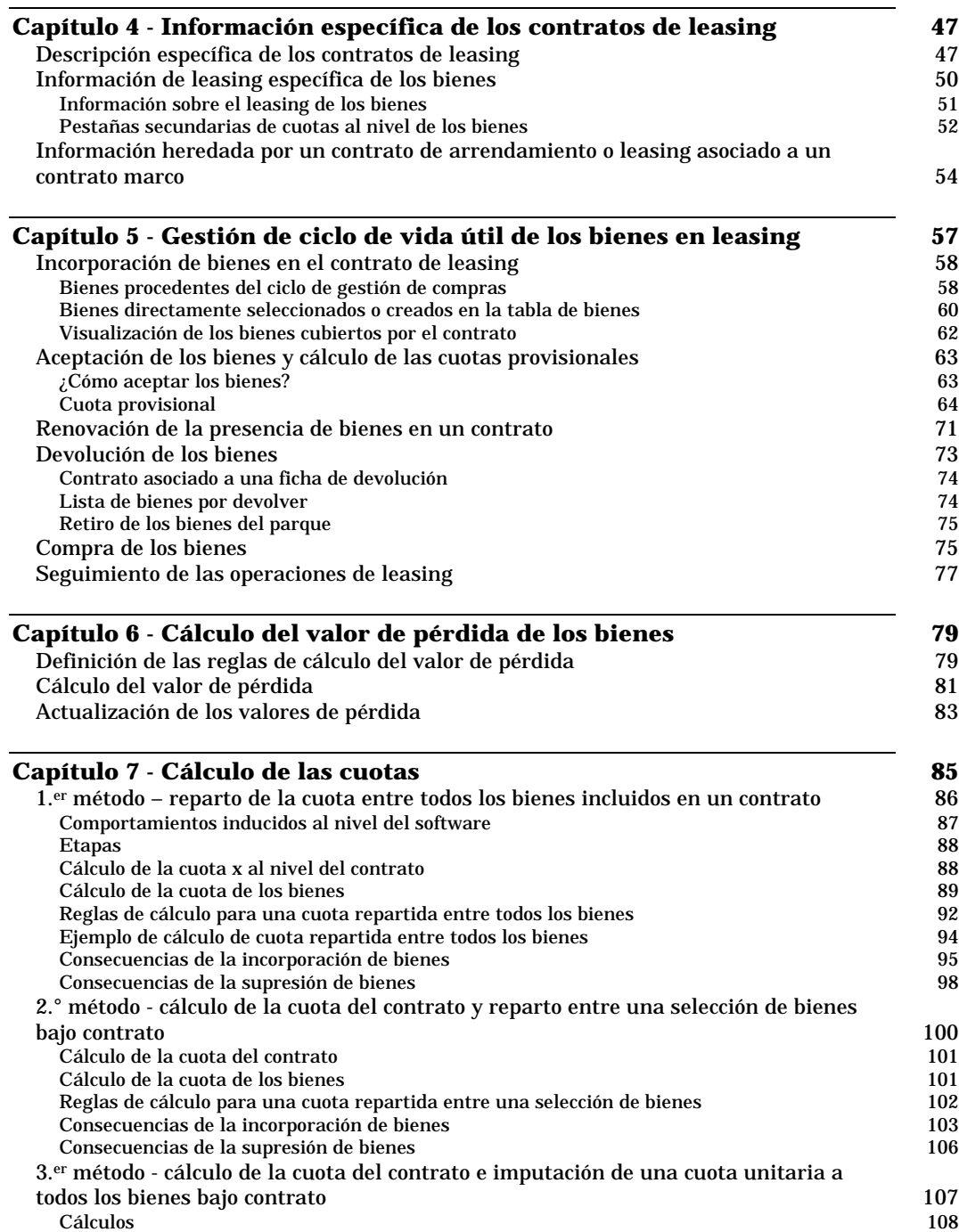

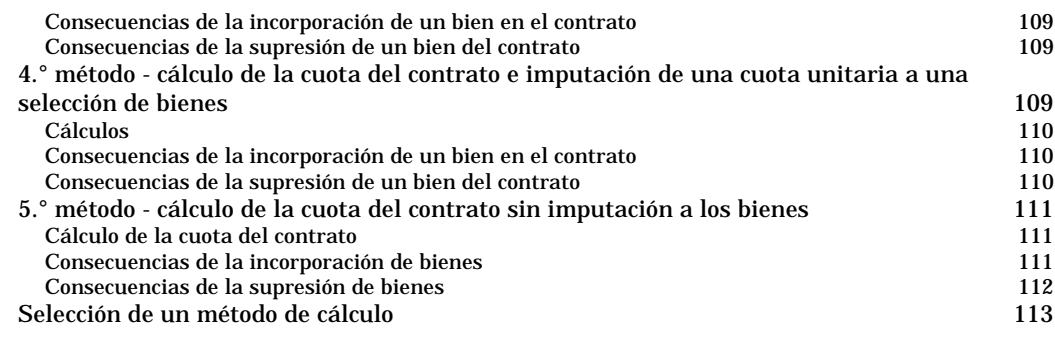

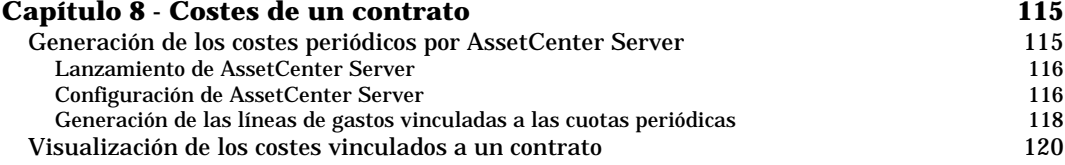

### **Gestión de costes**

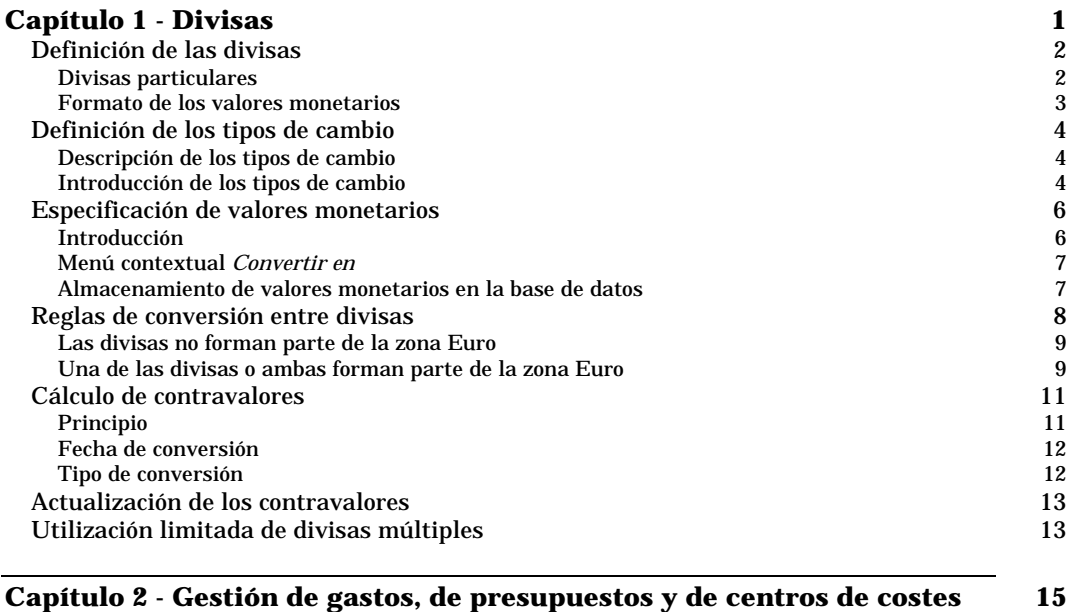

![](_page_27_Picture_167.jpeg)

![](_page_28_Picture_193.jpeg)

### **Capítulo 3 - Cotejo del inmovilizado contable con la base de datos AssetCenter 29**

![](_page_28_Picture_194.jpeg)

![](_page_28_Picture_195.jpeg)

![](_page_28_Picture_196.jpeg)

Descripción de un coste de gestión interno por medio de una ficha de intervención 63 Evaluación del TCO de un bien

### **Administración y utilización avanzada**

![](_page_29_Picture_177.jpeg)

### **Capítulo 3 - Creación, personalización y descripción de la base de** datos AssetCenter 29

![](_page_29_Picture_178.jpeg)

18 AssetCenter 3.5 - Índices generales y alfabéticos

![](_page_30_Picture_184.jpeg)

### **Capítulo 7 - Escritura de consultas en AQL 103**

![](_page_31_Picture_202.jpeg)

![](_page_32_Picture_193.jpeg)

![](_page_33_Picture_232.jpeg)

![](_page_33_Picture_233.jpeg)

![](_page_34_Picture_174.jpeg)

![](_page_34_Picture_175.jpeg)

![](_page_34_Picture_176.jpeg)

Ejecución de un script de exportación bajo DOS 338

![](_page_35_Picture_182.jpeg)

24 AssetCenter 3.5 - Índices generales y alfabéticos

![](_page_36_Picture_213.jpeg)

![](_page_37_Picture_189.jpeg)

![](_page_38_Picture_53.jpeg)

### **Capítulo 24 - Ajuste de las prestaciones de AssetCenter en una red de área amplia (WAN) 495 Capítulo 25 - Archivos .ini 499**

![](_page_38_Picture_54.jpeg)

# **Índice alfabético**

### Convenciones:

En este índice cada número de página va precedido por una letra que identifica el manual en el que se encuentra la página:

- R: "Ergonomía general y tablas de referencia"
- E: "Gestión de equipos"
- A: "Gestión de compras"
- L: "Gestión de contratos, del leasing y de la financiación"
- C: "Gestión de costes"
- U: "Administración y utilización avanzada"

### **A**

**Abierto** Enumeraciones personalizables • U-75 **Abs** Funciones AQL de tipo Numérico • U-141 **Acceso** Acceso al detalle de un registro • R-31 Acceso en lectura a la base de datos mediante el driver ODBC de AssetCenter • U-165 Definición del perfil de usuario de una persona • R-116 Gestión de acceso de los usuarios a las bases de datos de AssetCenter • U-85 **Acceso directo** Uso de los aceleradores • R-57 **Acción** Apertura de un documento por medio de una acción • R-157 Definición de las acciones • U-169 Definición de una acción • R-101 Ejecución de acciones • R-101 **Acción automática** Actividades de tipo Acción automática • U-264 **Acción del usuario** Actividad de tipo Acción usuario • U-263 **Acelerador** Uso de los aceleradores • R-57 **Aceptación** Aceptación (Acceptance) • L-19 **Aceptar** Aceptación de los bienes y cálculo de las cuotas provisionales • L-63 **Activar** Activación de los módulos • R-64 Condiciones generales de activación de eventos • U-274 Desencadenamiento de actividades • U-266 Ejecución de reglas de workflow por AssetCenter Server • U-209 **Actividad** Actividades de workflow • U-261 Definición de una actividad de workflow • U-229 **Actualización** Actualización de la base de datos • E-124 Actualización de la información en las peticiones • A-26 Actualización de la visualización • R-41 Actualización de los contravalores • C-13 Actualización de los valores de pérdida • L-83 **Actualizar** Actualización de la visualización • R-41

Opciones relativas a la actualización de los cachés • R-80 **Acuse de recibo** Especificación de la pestaña Mensajería • U-175 Funcionamiento general de la mensajería • U-217 **AddDays** Funciones AQL de tipo Fecha • U-139 **AddHours** Funciones AQL de tipo Fecha • U-139 **AddLink** Table-Object.AddLink() • U-406 **AddMinutes** Funciones AQL de tipo Fecha • U-139 **AddSeconds** Funciones AQL de tipo Fecha • U-139 **Adicional** Campos adicionales • R-35 **Admin** Administradores de AssetCenter • R-115 Gestión de contraseñas • U-99 **Administración** Administración y utilización avanzada de AssetCenter • U-1 Creación, personalización y descripción de la base de datos AssetCenter • U-29 Opciones de la base de datos • U-1 Opciones de visualización • R-77 **Administrador** Administradores de AssetCenter • R-115 Definición de los usuarios de AssetCenter • U-93 Gestión de contraseñas • U-99 **Administrar** Gestión de una conexión • E-26 **Adquisición** Descripción de la adquisición de bienes • E-5 Gestión de compras • A-i Uso de los impuestos en el ciclo de adquisición • C-50 **Advertencia** Uso de las alarmas • R-55 **Agregado** Funciones AQL de tipo Total • U-137 **Ajuste** Ajustes • E-83 Definición de un ajuste • E-83 **Al vuelo** Búsqueda de registros creados al vuelo • R-42 **Alarma** Alarmas supervisadas por AssetCenter Server • U-201 Alarmas y plazos de un workflow • U-280 Ejecución de reglas de workflow por AssetCenter Server • U-209

30 AssetCenter 3.5 - Índices generales y alfabéticos

Eventos de alarma • U-271 Uso de las alarmas • R-55 **Alerta** Uso de las alarmas • R-55 **Alias** Cláusula FROM - Tablas que intervienen en una consulta • U-127 Elementos de una consulta • U-129 **Alineación** Propiedades de los objetos de formularios • U-152 **AmCounter** Contadores en los valores predeterminados de los campos • U-25 **Amortización** Cotejo del inmovilizado contable con la base de datos AssetCenter • C-29 Inmovilización de bienes • E-7 **Anterior** Desplazamiento en las listas • R-14 **API** Acceso en lectura a la base de datos mediante el driver ODBC de AssetCenter • U-165 **Aplicar filtros** Funcionamiento general de los filtros y las búsquedas • R-81 **AQL** Creación de un campo calculado • U-422 Escritura de consultas en AQL • U-103 **Arborescencia** Jerarquía • R-28 Opciones de navegación • R-70 Presentación de los registros en cuadro o arborescencia • R-18 **Archivo** Asociación de documentos a los registros de la base de datos • R-155 Descripción del menú Archivo de AssetCenter Database Administrator • U-31 Estructura de los archivos database.txt y tables.txt •  $U-7$ Exportación de una lista • R-29 Importación de archivos de texto o de una base de datos ODBC • U-292 **Archivo de descripción de base de datos** Descripción del menú Archivo de AssetCenter Database Administrator • U-31 **Arrendador** Descripción específica de los contratos de leasing • L-47 **Arrendamiento** Cálculo de las cuotas • L-85 Cálculo del valor de pérdida de los bienes • L-79 Funcionamiento general de la gestión de leasing • L-15

Gestión de ciclo de vida útil de los bienes en leasing • L-57 Información específica de los contratos de leasing • L-47 Leasing • L-16 **Ascensor** Desplazamiento en las listas • R-14 **ASCII** Funciones AQL de tipo Cadena • U-138 **Asignación** Asignación de bienes a un usuario • E-16 **Asistente** Creación de un asistente • U-437 Definición de un asistente • U-431 Ejecución y depuración de un asistente • U-488 Generalidades sobre los asistentes • U-444 Preguntas planteadas frecuentemente (FAQ) • U-489 Presentación de los asistentes • U-431 Tipos de acción • U-170 **AssetCenter Database Administrator** Creación, personalización y descripción de la base de datos AssetCenter • U-29 **AssetCenter Export** Exportación de datos y gestión de vistas SQL • U-327 **AssetCenter Server** Generación de los costes periódicos por AssetCenter Server • L-115 Gestión de vencimientos por medio de AssetCenter Server • U-189 **Automatismo** Complementación automática de los campos • R-46 Control de la creación automática de líneas de gastos • C-18 **Avg** Funciones AQL de tipo Total • U-137 **Ayuda** Códigos HTML reconocidos en la ayuda sobre los campos y los vínculos • U-27 Textos de ayuda • R-11 Uso de la ayuda en pantalla • R-55 **B Barra de herramientas** Barra de herramientas • R-11 Personalización de la barra de herramientas • R-64 **Barra de información** Barra de información • R-11 **Barra de menús** Menús • R-10 **Base de datos** Acceso en lectura a la base de datos mediante el

driver ODBC de AssetCenter • U-165 Conexión con una base de datos AssetCenter • R-1

Creación, personalización y descripción de la base de datos AssetCenter • U-29 Definición de una base de datos • U-6 Estructura de la base de datos AssetCenter • U-5 Eventos de usuario • U-271 Gestión de acceso de los usuarios a las bases de datos de AssetCenter • U-85 **BASE DE DATOS** IMPORTACION DE UNA BASE DE DATOS ASSETCENTER • U-322 **Base de datos ODBC** Importación de archivos de texto o de una base de datos ODBC • U-292 **BASIC** Acceso en lectura y escritura al valor de una enumeración del sistema • U-354 Clasificación de las funciones BASIC • U-348 Creación de un campo calculado • U-422 Definición de un script • U-341 Formato de las constantes de tipo Duración en los scripts • U-353 Formato de las constantes de tipo Fecha+Hora en los scripts • U-353 Uso de scripts • U-341 **Batch** Ejecución de un script de exportación bajo DOS • U-338 Ejecución de un script de importación ante un mensaje de comando 32 bits • U-325 Lanzamiento de AssetCenter • R-7 **Biblioteca** Información del sistema, componentes instalados y reconocidos • R-11 **Bien** Bienes cubiertos por los contratos • L-5 Bienes usados en las localizaciones • R-122 Cálculo de las cuotas • L-85 Conceptos usados en la Gestión de software • E-30 Creación de los bienes pendientes de recepción • A-40 Creación fácil de bienes, intervenciones, contratos y formaciones • E-65 Definición de un bien • E-1 Descripción específica de los contratos de leasing • L-47 Gestión de bienes • E-1 Gestión de bienes en existencias • E-103 Gestión de ciclo de vida útil de los bienes en leasing • L-57 Gestión de conexión entre bienes • E-19 Gestión de consumos de bienes • E-67 Información de leasing específica de los bienes • L-50 Reemplazo de los bienes del parque • A-37 Reserva de bienes o de consumos • A-35

#### Tipos y formatos de entradas de campos • U-11 **Botón** Botones de acción en los registros de las listas • R-17 Principales botones de las pantallas de detalle • R-34 **Búsqueda** Búsqueda de un registro en una lista • R-25 Búsqueda y filtrado de los registros • R-81 Cláusula WHERE • U-134 **Byte** Tipos y formatos de entradas de campos • U-11 **C Caché** Ajuste de las prestaciones de AssetCenter en una red de área amplia (WAN) • U-495 Opciones relativas a la actualización de los cachés • R-80 Uso de un caché local para aumentar las prestaciones de AssetCenter • R-5 **Cadena** Funciones AQL de tipo Cadena • U-138 **Cadena calculada** Creación de un campo calculado • U-422 **Cadena de autorización** Descripción del menú Acción de AssetCenter Database Administrator • U-34 **Cadena de descripción** Cadena de descripción de las tablas AssetCenter • U-9 Notaciones AQL simplificadas • U-114 Personalización de una base de datos • U-42 Self • U-111 **Caja** Opciones de navegación • R-70 **Calculo** Los costes de utilización • C-57 **Cálculo** Cálculo de contravalores • C-11 Cálculo de las cuotas • L-85 Cálculo del valor de pérdida • L-81 Cuota provisional • L-64 Cuotas calculadas por AssetCenter Server • U-204 Introducción al TCO (Total Cost of Ownership) • C-55 Los costes de adquisición y los costes de gestión externos • C-57 Los costes de equipo y de software • C-56 Los costes de gestión • C-56 Los costes de gestión internos • C-58 Los costes incluidos en el cálculo del TCO • C-55 Metodología de la implantación del cálculo de impuestos • C-41 Reglas de conversión entre divisas • C-8

#### **Blob**

**Calendario**

Gestión de calendarios • U-363 Seguimiento de una intervención • E-114 **Cambio** Definición de los tipos de cambio • C-4 Tipo de conversión • C-12 **Campo** Almacenamiento de valores monetarios en la base de datos • C-7 Campos adicionales • R-35 Campos que intervienen en una consulta • U-123 Condiciones que respetar durante la importación de datos en un campo • U-289 Descripción de los campos • U-10 Duración – reglas de introducción • R-51 Elementos de una consulta • U-129 Especificación del valor de los campos • R-46 Fecha – reglas de introducción • R-51 Fecha + Hora - reglas de introducción • R-52 Hora - reglas de introducción • R-52 Instancia Field • U-64 Personalización de los campos y los vínculos • U-23 Personalización de una base de datos • U-42 **Campo calculado** Campos calculados • U-421 Definición de un campo calculado • U-421 Etapa 4 - incorporación de campos suplementarios calculados en el archivo de origen • U-308 Notaciones AQL simplificadas • U-114 **Característica** Definición de una característica • R-132 Ejemplo - uso de los ajustes para modificar valores de características • E-86 Notaciones AQL simplificadas • U-114 Uso de las características • R-131 **Característica heredada** Características heredadas • R-140 **Cardinalidad** Cardinalidad de un vínculo • U-18 **Carga** Opciones relativas a las listas • R-75 **Catálogo** Gestión de un catálogo de productos • E-82 **Categoría** Definición de una categoría • E-55 Gestión de categorías • E-55 **Ceil** Funciones AQL de tipo Numérico • U-141 **Centro de coste** Definición de un centro de coste • C-23 Descripción de la adquisición de bienes • E-5 Gestión de gastos, de presupuestos y de centros de costes • C-15 Imputación de los gastos • C-21

Líneas de gastos ventiladas por AssetCenter Server • U-206 Ventilación de los centros de costes • C-24 **Cerrada** Enumeraciones personalizables • U-75 **Char** Funciones AQL de tipo Cadena • U-138 **CheckBox** Control CheckBox • U-467 **Choice** Control OptionButtons • U-470 **Ciclo** Evolución de una intervención • E-112 Gestión de ciclo de vida útil de los bienes en leasing • L-57 Seguimiento del ciclo de gestión de adquisiciones • A-49 **Cierre** Seguimiento de una intervención • E-114 **Clase** Gestión de clases de características • R-136 **Clave** Etapa 4 - ejemplos de utilización de claves • U-312 Notaciones AQL simplificadas • U-114 Razón de ser e interés de los registros de clave primaria 0 • U-108 **Cloisonnement** Définir des conditions d'accès • U-89 **CloseTable** CloseTable(Table) • U-398 **Código de barras** Realización de un inventario por códigos de barras • E-119 **Color** Importancia de las noticias • R-160 Opciones generales de ergonomía • R-69 Propiedades de los objetos de formularios • U-152 **Comando** Creación de una petición, una estimación o un pedido • A-19 Definición de un pedido • A-2 Incorporación de bienes en el contrato de leasing • L-58 **Comando DDE** Comando DDE • U-391 Comandos asociados a una tabla • U-397 Comandos asociados a una tabla y un campo o a un vínculo • U-405 Comandos globales • U-392 Introducción a los comandos DDE • U-391 **Combo** Control ComboBox • U-467 **CommandButton** Control CommandButton • U-472

**Compaginación** Preparación de la página de un formulario • U-156 **Compartición** Gestión de conexión entre bienes • E-19 **Compilación** Información del sistema, componentes instalados y reconocidos • R-11 **Compilar** Ejecución y depuración de un asistente • U-488 **Complementación automática** Opciones de navegación • R-70 **Componente** Información del sistema, componentes instalados y reconocidos • R-11 **Composición** Composición de los productos • E-61 Creación de las líneas de composición de petición, estimación y pedido • A-21 **Compra** Compra de los bienes • L-75 Descripción de la adquisición de bienes • E-5 Gestión de compras • A-i Incorporación de bienes en el contrato de leasing • L-58 Uso de los impuestos en el ciclo de adquisición • C-50 **Comprobación** Descripción del menú Acción de AssetCenter Database Administrator • U-34 Opciones relativas a los husos horarios • R-79 **Comprobar licencias** Comprobación automática de las licencias de software • E-47 **Concurrente** Modificación de registros por varios usuarios a la vez • R-43 **Condición de entrada** Desencadenamiento de actividades • U-266 **Condition d'accès** Définir des conditions d'accès • U-89 **Conexión** Conexión con una base de datos AssetCenter • R-1 Funcionamiento general del acceso a la base AssetCenter • U-165 Gestión de conexión entre bienes • E-19 Gestión de conexiones de los usuarios • U-95 Problemas de conexión corrientes • U-224 **Configuración del proveedor** Configuraciones de proveedores • E-63 Uso de las configuraciones de proveedores en el ciclo de compra • A-14 **Configurar** Configuración de AssetCenter para la utilización de mensajerías • U-219

Creación, personalización y descripción de la base de datos AssetCenter • U-29 Personalización de AssetCenter al nivel de una estación de usuario • R-63 Personalización de la base de datos • U-22 **Connect** Connect(Cnx, User, Password) • U-393 **Consolidación** Características consolidadas • R-133 **Constante** Constantes • U-124 Elementos de una consulta • U-129 Formato de las constantes de tipo Duración en los scripts • U-353 Formato de las constantes de tipo Fecha+Hora en los scripts • U-353 **Consulta** Escritura de consultas en AQL • U-103 Filtros por consulta • R-89 **Consulta de exportación** Definición de consultas de exportación • U-332 Definiciones de un script y una consulta de exportación • U-327 **Consulta secundaria** Sintaxis de las consultas • U-126 **Consultar** Consulta de los mensajes en AssetCenter • R-105 Funcionamiento general de las noticias • R-160 Visualización de las noticias • R-162 **Consumo** Consumos relativos a los bienes • E-11 Gestión de consumos de bienes • E-67 Reserva de bienes o de consumos • A-35 **Contacto** Contactos en empresas • R-124 Contactos que intervienen en los contratos • L-3 **Contador** Contadores en los valores predeterminados de los campos • U-25 **Contador de software** Conceptos usados en la Gestión de software • E-30 Uso de los contadores de software • E-42 **Contenido** Composición de los productos • E-61 Personalización de la barra de herramientas • R-64 **Contexto** Contexto de un workflow • U-257 **Contextual** Menús • R-10 Vínculos caracterizados • U-21 **Contraseña** Definición del perfil de usuario de una persona • R-116 Gestión de contraseñas • U-99

#### **Contrato**

Conceptos usados en la Gestión de software • E-30 Contratos relativos a los bienes • E-10 Contratos suscritos con empresas • R-124 Creación fácil de bienes, intervenciones, contratos y formaciones • E-65 Definición de un contrato • L-2 Descripción de los contratos • L-1 Gestión de contratos, del leasing y de la financiación • L-i Gestión de utilización de los contratos • E-69 **Contrato de leasing** Contrato de arrendamiento o leasing (Lease schedule) • L-17 **Contrato de licencia** Descripción de los contratos de licencia de software • E-37 Gestión de un contrato de tipo Microsoft Select • E-48 **Contrato marco** Contrato marco (Master lease) • L-17 **Contravalor** Actualización de los contravalores • C-13 Cálculo de contravalores • C-11 **Control** Activación inmediata del control de AssetCenter Server • U-211 Comprobación automática de las licencias de software • E-47 Control de la creación automática de líneas de gastos • C-18 Definiciones relativas a los asistentes • U-439 Módulos supervisados por AssetCenter Server • U-197 **Convención** Convenciones • U-125 Convenciones utilizadas • U-439 **Conversión** Definición de los tipos de cambio • C-4 Reglas de conversión entre divisas • C-8 Tipo de conversión • C-12 **Convertir en** Menú contextual Convertir en • C-7 **Copiar** Copia de texto • R-50 **Copy** Tipo de vínculo • U-17 **Cortar** Corte de texto • R-48 **Coste** Costes de los bienes • E-12 Costes de un contrato • L-115 Gestión de costes • C-i Implementación bajo AssetCenter • C-58

Introducción al TCO (Total Cost of Ownership) • C-55 Los costes de adquisición y los costes de gestión externos • C-57 Los costes de equipo y de software • C-56 Los costes de gestión • C-56 Los costes de gestión internos • C-58 Los costes de utilización • C-57 Los costes incluidos en el cálculo del TCO • C-55 **Count** Funciones AQL de tipo Total • U-137 **Countdistinct** Funciones AQL de tipo Total • U-137 **Crea** Lo que crea una línea de composición de producto, petición, estimación o pedido • E-71 **Creación al vuelo** Búsqueda de registros creados al vuelo • R-42 **Crear** Acciones en las vistas SQL • U-336 Creación de existencias • E-102 Creación de las vistas • R-109 Creación de líneas de gastos • C-18 Creación de los bienes • E-13 Creación de los bienes pendientes de recepción • A-40 Creación de un asistente • U-437 Creación de un campo calculado • U-422 Creación de un departamento o de una persona • R-115 Creación de un formulario • U-150 Creación de un huso horario • U-375 Creación de una base de datos • U-42 Creación de una característica • R-132 Creación de una categoría • E-56 Creación de una conexión • E-20 Creación de una conexión con una base de datos • R-1 Creación de una consulta a partir del editor de consultas • U-121 Creación de una factura • A-46 Creación de una petición, una estimación o un pedido • A-19 Creación fácil de bienes, intervenciones, contratos y formaciones • E-65 Creación y modificación de los registros de la base • R-36 Definición de las acciones • U-169 Definición de las reglas de cálculo del valor de pérdida • L-79 Definición de un plano • R-128 Definición de un script de exportación • U-331 Descripción del menú Acción de AssetCenter Database Administrator • U-34 Fórmulas de impuesto • C-45

Funcionamiento general de las noticias • R-160 Introducción de bienes • E-2 Manipulación de los registros de una lista • R-26 Metodología – creación de un contrato de leasing • L-24 **Créer** Définir des conditions d'accès • U-89 **Crystal Reports** Edición de informes • U-159 Ejemplo - creación de un informe bajo Crystal Reports con el driver ODBC • U-168 **Cuadrícula** Cuadrícula de introducción • U-155 **Cuadro de reeembolso** Préstamos asociados a los contratos • L-9 **Cuenta** Especificación del detalle de las personas para utilizar una mensajería externa • U-220 **Cuota** Cálculo de las cuotas • L-85 Cuota (Rent) • L-17 Cuotas calculadas por AssetCenter Server • U-204 Cuotas de los contratos • L-6 Declaración del modo de cálculo de los impuestos pagaderos sobre las cuotas • C-44 Generación de los costes periódicos por AssetCenter Server • L-115 Información de leasing específica de los bienes • L-50 Visualización de los costes vinculados a un contrato • L-120 **Cuota provisional** Aceptación de los bienes y cálculo de las cuotas provisionales • L-63 Descripción específica de los contratos de leasing • L-47 Visualización de los costes vinculados a un contrato • L-120 **Cuota unitaria** 3.er método - cálculo de la cuota del contrato e imputación de una cuota unitaria a todos los bienes bajo contrato • L-107 4.° método - cálculo de la cuota del contrato e imputación de una cuota unitaria a una selección de bienes • L-109 **CurrentUser** CurrentUser • U-111 Vínculo virtual CurrentUser • U-356 **Cypress** Definición de un script • U-341 **D Database** Instancia Database • U-63 **Database.txt**

Estructura de los archivos database.txt y tables.txt • U-7 **Date+Time** Tipos y formatos de entradas de campos • U-11 **DateModif** Campos dtLastModif • U-14 **Dato** Importación de datos • U-285 Impresión de datos • R-95 Salvaguarda de los datos de un lector • E-122 **Day** Funciones AQL de tipo Fecha • U-139 **DayOfYear** Funciones AQL de tipo Fecha • U-139 **DaysDiff** Funciones AQL de tipo Fecha • U-139 **Dbb** Descripción del menú Archivo de AssetCenter Database Administrator • U-31 **DBEdit** Control DBEdit • U-477 **DBListBox** Control DBListBox • U-473 **DBPath** Control DBPath • U-478 **DBQueryBox** Control DBQueryBox • U-475 **DBTable** Control DBTable • U-477 **DbToLocalDate** Funciones AQL de tipo Fecha • U-139 **DDE** Definición de un servidor de comandos DDE • U-390 Ejemplo de acción de tipo DDE • U-178 Especificación de la pestaña DDE • U-174 Tipos de acción • U-170 Uso de AssetCenter como servidor de comandos DDE  $• I1-389$ **Define** Tipo de vínculo • U-17 **Departamento** Definición de un departamento o una persona • R-114 **Depreciación** Inmovilización de bienes • E-7 **Depurar** Ejecución y depuración de un asistente • U-488 **Derecho** Definición de los usuarios de AssetCenter • U-93 Definición del perfil de usuario de una persona • R-116 **Derecho de usuario** Definición de un derecho de usuario • U-88

#### **Desconexión** Conexión con una base de datos AssetCenter • R-1 Eliminación de las fichas de conexión • U-97 **Desecho** Gestión de fin de vida útil de un bien • E-17 **Desplazamiento** Desplazamiento en las listas • R-14 **Detalle** Detalle de un registro • R-30 Impresión de información detallada • R-98 **Devolución** Devolución de los bienes • L-73 Devolución de los elementos de una ficha de recepción • A-32 **Día laborable** Gestión de calendarios • U-363 **Difusión** Lista de difusión de las noticias • R-161 **Dimensión** Redimensionamiento de las ventanas • R-34 **Dirección** Especificación de la pestaña Mensajería • U-175 Especificación del detalle de las personas para utilizar una mensajería externa • U-220 **Disconnect** Disconnect() • U-394 **Divisas** Divisas • C-1 **DLL** Información del sistema, componentes instalados y reconocidos • R-11 **Documento** Asociación de documentos a los registros de la base de datos • R-155 Definición de un documento • R-155 Etapa 4 - casos particulares de importación • U-312 **DOS** Ejecución de un script de exportación bajo DOS • U-338 Ejecución de un script de importación ante un mensaje de comando 32 bits • U-325 Lanzamiento de AssetCenter • R-7 **Double** Tipos de funciones y parámetros de funciones • U-346 Tipos y formatos de entradas de campos • U-11 **Driver ODBC** Acceso en lectura a la base de datos mediante el driver ODBC de AssetCenter • U-165 **Droit** Définir des conditions d'accès • U-89 **Duplicar** Duplicación de un registro • R-39

Manipulación de los registros de una lista • R-26 **Duración** Duración – reglas de introducción • R-51 **E Editor de consultas** Editor de consultas • U-119 **Editor gráfico** Uso del editor gráfico • U-485 Uso del editor gráfico de workflow • U-234 **Ejecutable** Ejemplo de acción de tipo ejecutable • U-178 Tipos de acción • U-170 **Ejecutar** Ejecución de acciones • R-101 Ejecución de AssetCenter Server • U-191 Ejecución de reglas de workflow por AssetCenter Server • U-209 Ejecución de un script de exportación • U-337 Realización de una tarea de usuario • U-269 **Ejemplo** Aplicación o realización de un workflow síncrono • U-277 Característica especificada por selección de un registro en otra tabla • R-149 Concatenación estándar de un procedimiento de leasing • L-22 Ejemplo - creación de un informe bajo Crystal Reports con el driver ODBC • U-168 Ejemplo - uso de los ajustes para administrar las extensiones de licencia • E-90 Ejemplo - uso de los ajustes para modificar valores de características • E-86 Ejemplo de cálculo de cuota repartida entre todos los bienes • L-94 Ejemplo de característica heredable • R-143 Ejemplo de creación de un asistente • U-479 Ejemplo de gestión de hora de verano • U-380 Ejemplo de workflow de validación de peticiones • U-238 Ejemplos de acciones • U-178 Ejemplos de consultas • U-142 Etapa 4 - ejemplos de utilización de claves • U-312 Introducción a los ejemplos de llamadas DDE • U-412 Otros ejemplos de uso de los ajustes • E-94 Primer ejemplo de script • U-357 Primer escenario - llamadas DDE internas de AssetCenter • U-413 Primeros pasos con el ciclo de gestión de adquisiciones • A-5 Primeros pasos con los contratos de leasing • L-27 Primeros pasos en la composición de scripts • U-348 Segundo ejemplo de script • U-360

Índice alfabético 37

Segundo escenario - llamadas DDE desde Excel 97 • U-415 Tercer escenario - llamadas DDE desde Visual BASIC 5.0 • U-417 **Eliminar** Acciones en las vistas SQL • U-336 Eliminación de las vistas • R-110 Funcionamiento general de los filtros y las búsquedas • R-81 Manipulación de los registros de una lista • R-26 Supresión de la aplicación de un filtro • R-92 Supresión de texto • R-51 Supresión de una conexión con una base de datos • R-4 **E-mail** Especificación del detalle de las personas para utilizar una mensajería externa • U-220 **Empresa** Contactos que intervienen en los contratos • L-3 Definición de una empresa • R-123 Empresas • R-123 Proveedores de productos • E-81 **En curso** Visualización de la lista de tareas actuales • U-268 **En progreso** Visualización de la lista de tareas actuales • U-268 **Encabezado** Preparación de la página de un formulario • U-156 **Entrada** Definición de los tipos de cambio • C-4 Desencadenamiento de actividades • U-266 Especificación de valores monetarios • C-6 Hora - reglas de introducción • R-52 Introducción • C-6 Introducción de bienes • E-2 Tipos y formatos de entradas de campos • U-11 Visualización de los costes vinculados a un contrato • L-120 **Enumeración** Gestión de enumeraciones • U-75 **Enumeración del sistema** Acceso en lectura y escritura al valor de una enumeración del sistema • U-354 Enumeraciones del sistema • U-77, U-113 **Equipo** Gestión de equipos • E-1 **Ergonomía** Uso de AssetCenter • R-7 **Err.Raise** Generación de un mensaje de error • U-357 **Error** Errores en la descripción de los valores predeterminados • U-26 Generación de un mensaje de error • U-357

Problemas de conexión corrientes • U-224 Tratamiento de los mensajes de error • R-56 **Escritura** Acceso en lectura a la base de datos mediante el driver ODBC de AssetCenter • U-165 **Específico** Menús • R-10 **Esquema** Definición de workflow • U-228 **Estación de trabajo** Descripción del uso de licencias en las estaciones de trabajo designadas • E-41 Personalización de AssetCenter al nivel de una estación de usuario • R-63 **Estadística** Estadísticas Crystal Reports • U-162 **Estado** Evolución de una intervención • E-112 **Estatuto** Evolución de una intervención • E-112 **Estimación** Creación de una petición, una estimación o un pedido • A-19 Definición de una estimación • A-2 **Estructura** Estructura de la base de datos AssetCenter • U-5 Estructura y sintaxis genéricas de un nodo de asistente • U-445 **Euro** Reglas de conversión entre divisas • C-8 **Evaluación** Evaluación del TCO de un bien • C-64 **Evento** Definición de un evento de workflow • U-229 Eventos • U-270 **Excepción** Especificación de la pestaña Excepciones de un calendario • U-367 **ExecuteAction** ExecuteAction(ActionName) • U-394 **Exist** Funciones utilizables en las plantillas de descripción • U-56 **Existencias** Definición de las existencias • E-99 Gestión de bienes en existencias • E-103 Gestión de existencias • E-99 Reserva de bienes o de consumos • A-35 Supervisión de existencias por AssetCenter Server • U-201 **Expediente de soporte** Descripción de un coste de gestión interno por medio de un expediente de soporte • C-63

Incidencia de los calendarios en ciertas funcionalidades • U-364 **Exportar** Exportación de datos y gestión de vistas SQL • U-327 Exportación de una lista • R-29 Valores generados durante la exportación • U-73 **Expresión** Elementos de una consulta • U-129 Escritura de una expresión • U-123 **Extender** Actualización de los valores de pérdida • L-83 **Extensión de licencia** Ejemplo - uso de los ajustes para administrar las extensiones de licencia • E-90 **F Factura** Definición de una factura de proveedor • A-3 Gestión de facturas de proveedores • A-45 **Facturación de un pedido** Creación de una factura • A-46 **FAQ** Preguntas planteadas frecuentemente (FAQ) • U-489 **Fecha** Fecha – reglas de introducción • R-51 Fecha + Hora - reglas de introducción • R-52 Funciones AQL de tipo Fecha • U-139 Tipos de funciones y parámetros de funciones • U-346 Tipos y formatos de entradas de campos • U-11 **Fecha de aceptación** Cuota provisional • L-64 **Fecha de conversión** Fecha de conversión • C-12 **Ficha de conexión** Eliminación de las fichas de conexión • U-97 Principio de las fichas de conexión • U-97 **Ficha de intervención** Gestión de intervenciones • E-109 **Ficha de recepción** Definición de una ficha de recepción • A-2 **Field** Instancia Field • U-64 **Filtro** Búsqueda y filtrado de los registros • R-81 Editor de consultas • U-119 Uso de campos calculados • U-428 **Filtro específico** Filtro específico • R-91 **Filtro estándar** Filtros estándar • R-86 **Filtro por consulta**

Filtros por consulta • R-89 **Filtro simple** Filtros simples • R-86 **Fin** Desplazamiento en las listas • R-14 Fin del contrato (End of term) • L-19 Gestión de fin de vida útil de un bien • E-17 Salida de AssetCenter • R-9 **Financiación** Definición del modo de financiación • A-26 Gestión de contratos, del leasing y de la financiación • L-i Préstamos (Loan) • L-19 **Finanzas** Gestión de costes • C-i **FIRST\_ROWS** Ordenación e índices • U-116 **Float** Tipos y formatos de entradas de campos • U-11 **Floor** Funciones AQL de tipo Numérico • U-141 **Flotante** Tres tipos de acceso a la base de datos • U-95 **Formación** Creación fácil de bienes, intervenciones, contratos y formaciones • E-65 Formación del personal • R-116 **Formato** Condiciones que respetar durante la importación de datos en un campo • U-289 Duración – reglas de introducción • R-51 Fecha – reglas de introducción • R-51 Formato de los valores monetarios • C-3 Formato de salida de un script de exportación • U-335 Tipos y formatos de entradas de campos • U-11 **Fórmula de impuesto** Fórmula de impuesto • C-38 Fórmulas de impuesto • C-45 **Formulario** Definición de un formulario • U-149 Edición de formularios • U-149 Impresión de datos • R-95 **Forzar los índices** Ordenación e índices • U-116 **Foto** Imágenes • R-53 **Frecuencia** Horarios de comprobación de AssetCenter Server • U-198 **FROM** Cláusula FROM - Tablas que intervienen en una

consulta • U-127

**FullName** Campos FullName • U-15 Tablas jerárquicas • U-113 **Función** Definición de una función • U-344 Referencia de las funciones AQL • U-137 **Función BASIC** Clasificación de las funciones BASIC • U-348 Funciones BASIC • U-452 **Función de workflow** Definición de un responsable de actividad de workflow • U-230 Funciones de workflow • U-259 **Función incorporada** Funciones incorporadas y funciones programables • U-344 **Función programable** Funciones incorporadas y funciones programables • U-344 Precaución de utilización de las funciones programables • U-352 **Funcionamiento** Funcionamiento general • U-231 Funcionamiento general de la gestión de leasing • L-15 Funcionamiento general de las existencias • E-100 Uso de AssetCenter • R-7 **G Gasto** Costes de los bienes • E-12 Gastos imputados a los centros de costes • C-23 Gastos imputados a los presupuestos • C-22 Gestión de gastos, de presupuestos y de centros de costes • C-15 **Generador de expresiones** Editor de consultas • U-119 **General** Funcionamiento general de la gestión de leasing • L-15 **Gestión** Gestión de TCO bajo AssetCenter • C-57 **Gestión de parque** Gestión de equipos • E-1 **GetDate** Funciones AQL de tipo Fecha • U-139 **GetRecordCount** Table.GetRecordCount() • U-399 **GetSelectionId**

#### **GROUP BY** Cláusula GROUP BY • U-135 **Grupo** Búsqueda de nuevos grupos de ejecución de esquemas de workflow por AssetCenter Server • U-208 **Grupo de ejecución** Definición de un grupo de ejecución de esquemas de workflow • U-230 Grupos de ejecución de esquemas de workflow • U-282 **Grupo de personas** Grupos de personas • R-117 **H HAVING** Cláusula HAVING • U-136 Cláusula WHERE • U-134 **Helpdesk** Noticias • R-159 **Herencia** Características heredadas • R-140 Complementación automática de los campos • R-46 Información heredada por un contrato de arrendamiento o leasing asociado a un contrato marco • L-54 **Herramienta** Barra de herramientas • R-11 Personalización de la barra de herramientas • R-64 **Hilight** Table-Object.Hilight() • U-408 **Historial** Conservación del historial de modificaciones de registros • R-54 Funcionamiento de la gestión de historiales • U-79 Personalización de una base de datos • U-42 Supervisión de historiales por AssetCenter Server • U-200 **Hora** Fecha + Hora - reglas de introducción • R-52 Hora - reglas de introducción • R-52 Opciones relativas a los husos horarios • R-79 **Hora de verano** Gestión de un huso horario • U-376 **Horario** Gestión de calendarios • U-363 Horarios de comprobación de AssetCenter Server • U-198 **Hour** Funciones AQL de tipo Fecha • U-139 **HoursDiff** Funciones AQL de tipo Fecha • U-139

**HTML**

**GetValue**

**GMT**

Table.GetSelectionId() • U-405

Table-Object.GetValue() • U-407

Opciones relativas a los husos horarios • R-79

Códigos HTML reconocidos en la ayuda sobre los campos y los vínculos • U-27 **Huso horario** Comprobación del huso horario del servidor de base de datos • U-208 Descripción del menú Acción de AssetCenter Database Administrator • U-34 Gestión de husos horarios • U-373 Opciones generales de AssetCenter Server • U-195 Opciones relativas a los husos horarios • R-79 **I Icono** Barra de herramientas • R-11 **Imagen** Imágenes • R-53 **Implantación** Implantación • C-59 Implantación de husos horarios • U-374 Implantación de la gestión de software • E-36 Implantación del workflow • U-238 Metodología – creación de un contrato de leasing • L-24 Metodología de la implantación del cálculo de impuestos • C-41 **Implementación** Implantación de husos horarios • U-374 Implantación de la gestión de software • E-36 Implantación del workflow • U-238 Metodología – creación de un contrato de leasing • L-24 Metodología de la implantación del cálculo de impuestos • C-41 **Importancia** Importancia de las noticias • R-160 **Importar** Importación de datos • U-285 **Imprimir** Edición de informes • U-159 Impresión de datos • R-95 **Impuesto** Gestión de impuestos • C-35 Impuestos asociados a una localización • R-122 **Imputar** Cálculo de las cuotas • L-85 Imputación de los gastos • C-21 **Índice** Descripción de los índices • U-21 Instancia Index • U-70 Ordenación e índices • U-116 Personalización de los índices • U-24 Personalización de una base de datos • U-42 **Información** Barra de información • R-11

Textos de ayuda • R-11 **Informe** Edición de informes • U-159 Ejemplo - creación de un informe bajo Crystal Reports con el driver ODBC • U-168 Impresión de datos • R-95 **Informe de resultados** Facilidad de producción de informes regulares • U-157 **Ingreso** Desencadenamiento de actividades • U-266 **Ini** Archivos .ini • U-499 **Iniciar** Lanzamiento de AssetCenter • R-7 Lanzamiento de AssetCenter Database Administrator • U-31 **Inicio** Actividad Inicio • U-266 Desplazamiento en las listas • R-14 **Inmovilizado** Cotejo del inmovilizado contable con la base de datos AssetCenter • C-29 Inmovilización de bienes • E-7 **Instalación de software** Conceptos usados en la Gestión de software • E-30 Descripción de las instalaciones de software • E-40 Gestión de software • E-29 **Instancia** Definición de workflow • U-228 Instancia Database • U-63 Instancia Field • U-64 Instancia Index • U-70 Instancia Link • U-68 Instancia Script • U-71 Instancia Table • U-63 **Integer** Tipos de funciones y parámetros de funciones • U-346 **Intermedio** Aceptación de los bienes y cálculo de las cuotas provisionales • L-63 Tablas intermedias • U-18 **INTERSECTS** Sintaxis de las consultas • U-126 **Intervención** Creación fácil de bienes, intervenciones, contratos y formaciones • E-65 Definición de una intervención • E-110 Descripción de un coste de gestión interno por medio de una ficha de intervención • C-63 Gestión de intervenciones • E-109 Gestión de peticiones de intervenciones • A-37

Índice alfabético 41

Información específica de los contratos de mantenimiento • L-13 Mantenimiento e intervenciones en los bienes • E-11 **Introducción** Complementación automática de los campos • R-46 Definición de los tipos de cambio • C-4 Duración – reglas de introducción • R-51 Especificación de valores monetarios • C-6 Fecha – reglas de introducción • R-51 Fecha + Hora - reglas de introducción • R-52 Hora - reglas de introducción • R-52 Introducción • C-6 Introducción de bienes • E-2 Tipos y formatos de entradas de campos • U-11 **Inventario** Realización de un inventario por códigos de barras • E-119 **Ir a** Búsqueda de un registro en una lista • R-25 **IsNull** Funciones AQL de tipo Prueba • U-142

**J**

**Jerarquía** Jerarquía • R-28 Modificación de la organización jerárquica de una tabla • R-27 Tablas jerárquicas • U-113 **Jurisdicción** Jurisdicciones fiscales • C-37 **Jurisdicciones fiscales** Jurisdicciones fiscales • C-37 **L**

#### **Label**

Control Label • U-470 **Lanzar** Ejecución de AssetCenter Server • U-191 Lanzamiento de AssetCenter • R-7 Lanzamiento de AssetCenter Database Administrator • U-31 **Lease schedule** Contrato de arrendamiento o leasing (Lease schedule) • L-17 **Leasing** Cálculo de las cuotas • L-85 Cálculo del valor de pérdida de los bienes • L-79 Funcionamiento general de la gestión de leasing • L-15 Gestión de ciclo de vida útil de los bienes en leasing • L-57 Gestión de contratos, del leasing y de la financiación • L-i Información específica de los contratos de leasing • L-47

Leasing • L-16 **Lector** Preparación del equipo • E-120 **Lectura** Acceso en lectura a la base de datos mediante el driver ODBC de AssetCenter • U-165 **Left** Funciones AQL de tipo Cadena • U-138 **Licencia** Gestión de software • E-29 Tres tipos de acceso a la base de datos • U-95 **Licencia de software** Conceptos usados en la Gestión de software • E-30 **Línea** Opciones relativas a las listas • R-75 **Línea de composición** Lo que crea una línea de composición de producto, petición, estimación o pedido • E-71 **Línea de gasto** Costes de un contrato • L-115 Gastos imputados a los centros de costes • C-23 Gastos imputados a los presupuestos • C-22 Gestión de líneas de gastos • C-17 Líneas de gastos ventiladas por AssetCenter Server • U-206 **Línea de pedido** Ejecución de un script de exportación bajo DOS • U-338 Ejecución de un script de importación ante un mensaje de comando 32 bits • U-325 Lanzamiento de AssetCenter • R-7 **Link** Instancia Link • U-68 **LinkEdit** Control LinkEdit • U-478 **List** Control ListBox • U-468 **Lista** Copia de texto • R-50 Corte de texto • R-48 Impresión de una lista de registros • R-97 Listas de registros • R-12 Opciones relativas a las listas • R-75 Pega de texto • R-49 Uso de campos calculados • U-428 Visualización combinada de una lista y un detalle • R-32 **Lista de difusión** Lista de difusión de las noticias • R-161 **Lista de selección** Elementos de una consulta • U-129 **Lista desplegable** Configuración de las listas desplegables • R-25 Opciones de navegación • R-70

**ListAllFields** Table.ListAllFields([Mask]) • U-401 **ListAllLinks** Table.ListAllLinks([Mask]) • U-402 **ListAllTable** ListAllTables([Mask]) • U-395 **ListOpenTables** ListOpenTables([Mask]) • U-396 **Localización** Declaración de los impuestos vinculados a las localizaciones • C-42 Definición de una localización • R-121 Localizaciones • R-121 **LocalToDbDate** Funciones AQL de tipo Fecha • U-139 **LogError** Funciones utilizables en las plantillas de descripción  $•$  U-56 **Login** Definición del perfil de usuario de una persona • R-116 **Long** Tipos de funciones y parámetros de funciones • U-346 Tipos y formatos de entradas de campos • U-11 **Lower** Funciones AQL de tipo Cadena • U-138 **Ltrim** Funciones AQL de tipo Cadena • U-138 **M Mantenimiento** Gestión de intervenciones • E-109 Información específica de los contratos de mantenimiento • L-13 Mantenimiento e intervenciones en los bienes • E-11 **MAPI** Especificación del detalle de las personas para utilizar una mensajería externa • U-220 **Master lease** Contrato marco (Master lease) • L-17 **Max** Funciones AQL de tipo Total • U-137 **Mayúscula** Opciones de navegación • R-70 **Memo** Tipos y formatos de entradas de campos • U-11 **Mensaje** Barra de información • R-11 Mensaje por difundir • R-161 Textos de ayuda • R-11 Tratamiento de los mensajes de error • R-56 **Mensajería**

Consulta de los mensajes en AssetCenter • R-105 Ejemplo de acción de tipo mensajería • U-182 Especificación de la pestaña Mensajería • U-175 Gestión de mensajes • U-217 Opciones relativas a la mensajería • R-78 Tipos de acción • U-170 **Menú** Menús • R-10 **Min** Funciones AQL de tipo Total • U-137 **MINUS** Sintaxis de las consultas • U-126 **Minúscula** Opciones de navegación • R-70 **MinutesDiff** Funciones AQL de tipo Fecha • U-139 **Minuto** Funciones AQL de tipo Fecha • U-139 **Mod** Funciones AQL de tipo Numérico • U-141 **Modificar** Actualización de los contravalores • C-13 Campos dtLastModif • U-14 Creación y modificación de los registros de la base • R-36 Manipulación de los registros de una lista • R-26 Modificación de la organización jerárquica de una tabla • R-27 Personalización de la base de datos • U-22 **Módulo** Activación de los módulos • R-64 Módulos supervisados por AssetCenter Server • U-197 **Month** Funciones AQL de tipo Fecha • U-139 **Movimiento** Desplazamiento en las listas • R-14 **Múltiple** Lanzamiento de AssetCenter • R-7 Modificación de una selección de registros • R-43 **N Naturaleza** Naturaleza de los productos • E-60 **Navegación** Opciones de navegación • R-70 **Neutral** Tipo de vínculo • U-17 **Nodo** Definiciones relativas a los asistentes • U-439 Propiedades de un nodo • U-446

**Nodo Control** Definición de un nodo Control • U-463 Sintaxis general de un nodo Control • U-464

Índice alfabético 43

Tipos de controles y propiedades asociadas • U-464 **Nodo Finish** Definición de un nodo Finish • U-462 **Nodo Long** Definición de los nodos Long y String • U-463 **Nodo página** Definición de un nodo Page • U-456 Nodos secundarios de un nodo Page • U-459 Propiedades de un nodo Page • U-457 Sintaxis de un nodo Page • U-456 **Nodo raíz** Definición de un nodo Root • U-452 Nodos secundarios de un nodo Root • U-455 Propiedades de un nodo Root • U-453 Sintaxis de un nodo Root • U-452 **Nodo secundario** Nodos secundarios de un nodo Page • U-459 Nodos secundarios de un nodo Root • U-455 **Nodo Start** Definición de un nodo Start • U-462 **Nodo String** Definición de los nodos Long y String • U-463 **Nodo transición** Definición de un nodo Transition • U-459 Particularidades de un nodo Transition • U-461 Propiedades de un nodo Transition • U-460 Sintaxis de un nodo Transition • U-459 **Nombre completo** Campos FullName • U-15 Definiciones relativas a los asistentes • U-439 Tablas jerárquicas • U-113 **Nominativo** Tres tipos de acceso a la base de datos • U-95 **Normal** Tipo de vínculo • U-17 **Noticia** Noticias • R-159 **Nuevo mensaje** Aviso de la llegada de mensajes • R-106 **NULL** Uso del valor NULL • U-110 **Numérico** Funciones AQL de tipo Numérico • U-141 **O Objeto**

Definiciones relativas a los asistentes • U-439 **Objeto referenciado** Contexto de un workflow • U-257 Especificación de la pestaña Mensajería • U-175 **Obligatorio** Condiciones que respetar durante la importación de datos en un campo • U-289

Personalización de una base de datos • U-42 **Ocasional** Tres tipos de acceso a la base de datos • U-95 **ODBC** Acceso en lectura a la base de datos mediante el driver ODBC de AssetCenter • U-165 **Opción** Aviso de la llegada de mensajes • R-106 Descripción específica de los contratos de leasing • L-47 Fin del contrato (End of term) • L-19 Opciones de navegación • R-70 Opciones de visualización • R-77 Opciones generales de ergonomía • R-69 Opciones relativas a la actualización de los cachés • R-80 Opciones relativas a la mensajería • R-78 Opciones relativas a las listas • R-75 Opciones relativas a los husos horarios • R-79 **Opción de compra** Compra de los bienes • L-75 **Opciones** Opciones de la base de datos • U-1 **OpenTable** OpenTable(Table) • U-398 **OpenView** OpenView(ViewName) • U-397 **Operador** Elementos de una consulta • U-129 **Orden** Configuración de las listas principales • R-19 **Ordenación** Configuración de las listas principales • R-19 Ordenación e índices • U-116 **ORDER BY** Cláusula ORDER BY • U-137 **Organización** Modificación de la organización jerárquica de una tabla • R-27 **Own** Tipo de vínculo • U-17 **Owncopy** Tipo de vínculo • U-17 **P Página**

R-135

Plantilla de una página de un asistente • U-443 **Pago inicial** Visualización de los costes vinculados a un contrato • L-120 **Parámetro** Definición de los parámetros de una característica •

Información sobre ciertos parámetros de descripción de la base de datos • U-62 Parámetros de descripción de la base de datos • U-50 **Parque** Gestión de equipos • E-1 **Pedido** Creación de una petición, una estimación o un pedido • A-19 Definición de un pedido • A-2 Incorporación de bienes en el contrato de leasing • L-58 **Pedido abierto** Definición de un pedido abierto • A-41 Definición del modo de financiación • A-26 Gestión de pedidos abiertos • A-41 Información específica de los contratos de tipo Pedido abierto • L-14 **Pegar** Pega de texto • R-49 **Pérdida** Cálculo del valor de pérdida de los bienes • L-79 Gestión de contraseñas • U-99 **Perfil** Definición de los usuarios de AssetCenter • U-93 Definición del perfil de usuario de una persona • R-116 Especificación del detalle de las personas para utilizar una mensajería externa • U-220 **Perfil de usuario** Definición de un perfil de usuario • U-88 **Periódico** Eventos de usuario • U-271 **Periodo laborable** Gestión de calendarios • U-363 **Persona** Asignación de bienes a un usuario • E-16 Definición de un departamento o una persona • R-114 Departamentos y personas • R-113 Descripción del uso de licencias por los usuarios nominativos • E-41 Etapa 4 - casos particulares de importación • U-312 **Personalizar** Enumeraciones personalizables • U-75 Personalización de AssetCenter al nivel de una estación de usuario • R-63 Personalización de la base de datos • U-22 Personalización de una base de datos • U-42 **Pestaña** Personalización de las pestañas • R-67 Pestañas • R-35 **Petición** Creación de una petición, una estimación o un pedido • A-19

**Petición de compra** Definición de una petición • A-1 Validación de una petición de compra • A-39 **Pie de página** Preparación de la página de un formulario • U-156 **Planificador** Horarios de comprobación de AssetCenter Server • U-198 **Plano** Definición de un plano • R-127 Plano de las localizaciones • R-122 Planos • R-127 **Plantilla** Creación de una plantilla de conexión • E-20 Plantillas de actividad • U-266 **Plantilla de descripción** Descripción del menú Acción de AssetCenter Database Administrator • U-34 Sintaxis de las plantillas de descripción • U-51 **Plantilla de estructura** Plantilla de estructura • U-442 **Plazo** Alarmas y plazos de un workflow • U-280 Descripción específica de los contratos de leasing • L-47 **Plazo de reconexión** Opciones generales de AssetCenter Server • U-195 **Porcentaje** Cuota provisional • L-64 **Portapapeles** Copia de texto • R-50 Corte de texto • R-48 Pega de texto • R-49 **Posesión** Introducción al TCO (Total Cost of Ownership) • C-55 **Posición** Personalización de la barra de herramientas • R-64 Propiedades de los objetos de formularios • U-152 **Precio** Composición de los productos • E-61 **Predeterminado** Complementación automática de los campos • R-46 Divisas particulares • C-2 Personalización de una base de datos • U-42 Valores predeterminados de los campos y los vínculos  $\cdot$  U-24 Visualización rápida de una lista con sus parámetros predeterminados • R-27 **Pregunta** Actividades de tipo Pregunta • U-262 **Preguntas** Preguntas planteadas frecuentemente (FAQ) • U-489 **Preparación de página** Preparación de la página de un formulario • U-156 **Preparar página** Preparación de la página de un formulario • U-156 **Presentación preliminar** Control del funcionamiento del calendario • U-370 **Presentar** Acceso al detalle de un registro • R-31 Actualización de la visualización • R-41 Control del funcionamiento del calendario • U-370 Presentación de los registros en cuadro o arborescencia • R-18 Visualización de las noticias • R-162 Visualización de los costes vinculados a un contrato • L-120 Visualización de los impuestos aplicables en una jurisdicción fiscal • C-44 Visualización rápida de una lista con sus parámetros predeterminados • R-27 **Prestación** Ajuste de las prestaciones de AssetCenter en una red de área amplia (WAN) • U-495 Uso de un caché local para aumentar las prestaciones de AssetCenter • R-5 **Préstamo** Generación de los costes periódicos por AssetCenter Server • L-115 Préstamos (Loan) • L-19 Préstamos asociados a los contratos • L-9 **Presupuesto** Definición de un presupuesto • C-22 Descripción de la adquisición de bienes • E-5 Gestión de gastos, de presupuestos y de centros de costes • C-15 Imputación de los gastos • C-21 **Procedimiento de indización** Incidencia de los calendarios en ciertas funcionalidades • U-364 **Producto** Definición de un producto • E-59 Gestión de productos • E-59 Productos suministrados por las empresas • R-124 Uso de productos en la gestión de compras • A-11 **Profil** Définir des conditions d'accès • U-89 **ProgressBar** Control ProgressBar • U-471 **Propiedad** Propiedades de los objetos de formularios • U-152 Propiedades de un nodo • U-446 Propiedades de un nodo Page • U-457 Propiedades de un nodo Root • U-453 Propiedades de un nodo Transition • U-460 Tipos de controles y propiedades asociadas • U-464

**Prorrata** Cálculo de la cuota de los bienes • L-89 Préstamos asociados a los contratos • L-9 **Protección** Gestión de acceso de los usuarios a las bases de datos de AssetCenter • U-85 **Proveedor** Proveedores de productos • E-81 **Proyecto** Definición de un proyecto • E-117 Gestión de proyectos • E-117 **Puerta de enlace** Importación del software inventariado por medio de las puertas de enlace • E-50 **Puerto** Gestión de conexión entre bienes • E-19 **R Recepción** Definición de una ficha de recepción • A-2 Gestión de recepciones • A-29 Recepción de bienes • E-15 **Red de baja velocidad** Ajuste de las prestaciones de AssetCenter en una red de área amplia (WAN) • U-495 Uso de un caché local para aumentar las prestaciones de AssetCenter • R-5 **Redimensionamiento** Redimensionamiento de las ventanas • R-34 **Redondeado** Cálculo de la cuota de los bienes • L-89 **Reducción de las existencias** Gestión de bienes en existencias • E-103 **Reembolso** Préstamos asociados a los contratos • L-9 **Reemplazar** Reemplazo de los bienes del parque • A-37 **Referencia** Divisas particulares • C-2 **Refinanciador** Descripción específica de los contratos de leasing • L-47 Refinanciador (Assignee) • L-20 **Registro** Búsqueda y filtrado de los registros • R-81 Creación y modificación de los registros de la base • R-36 Detalle de un registro • R-30 Gestión de características • R-137 Listas de registros • R-12 **Regla** Definición de las reglas de cálculo del valor de pérdida • L-79 Duración – reglas de introducción • R-51

Ejecución de reglas de workflow por AssetCenter Server • U-209 Especificación de la pestaña Excepciones de un calendario • U-367 Fecha – reglas de introducción • R-51 Fecha + Hora - reglas de introducción • R-52 Funcionamiento general de los filtros y las búsquedas • R-81 Hora - reglas de introducción • R-52 Recomendaciones para escribir consultas AQL • U-107 Reglas de conversión entre divisas • C-8 **Regla de gestión** Definición de las reglas de gestión de existencias • E-103 **Relación** Tablas intermedias • U-18 **RemoveLink** Table-Object.RemoveLink() • U-408 **Renovar** Renovación de la presencia de bienes en un contrato • L-71 **Reparar** Reparación de una base deteriorada • U-48 **Repartir** 1.er método – reparto de la cuota entre todos los bienes incluidos en un contrato • L-86 2.° método - cálculo de la cuota del contrato y reparto entre una selección de bienes bajo contrato • L-100 Cálculo de las cuotas • L-85 Préstamos asociados a los contratos • L-9 Ventilación de los centros de costes • C-24 **Reservar** Reserva de bienes • E-13 Reserva de bienes o de consumos • A-35 **Responsable de actividad** Definición de un responsable de actividad de workflow • U-230 Funciones de workflow • U-259 **Restricción de acceso** Definición de una restricción de acceso • U-88 **Restriction d'accès** Définir des conditions d'accès • U-89 **Retiro del parque** Retiro de los bienes del parque • L-75 **Right** Funciones AQL de tipo Cadena • U-138 **Round** Funciones AQL de tipo Numérico • U-141 **Rtrim** Funciones AQL de tipo Cadena • U-138

**Salir**

**S**

Salida de AssetCenter • R-9 **Scheduler** Horarios de comprobación de AssetCenter Server • U-198 **Script** Actividades de tipo Prueba / script • U-264 Definición de un script • U-341 Ejemplo de acción de tipo Script • U-183 Instancia Script • U-71 Propiedades de un nodo • U-446 Tipos de acción • U-170 Uso de scripts • U-341 **Script de exportación** Definición de un script de exportación • U-331 Definiciones de un script y una consulta de exportación • U-327 Ejecución de un script de exportación • U-337 **Script de importación** Ejecución de un script de importación ante un mensaje de comando 32 bits • U-325 Registro y ejecución de un script de importación • U-322 **Second** Funciones AQL de tipo Fecha • U-139 **SecondsDiff** Funciones AQL de tipo Fecha • U-139 **Secuenciación** Definición de una tarea secundaria • E-110 **Seguimiento** Conservación del historial de modificaciones de registros • R-54 Seguimiento de las operaciones de leasing • L-77 Seguimiento de una intervención • E-114 Seguimiento del ciclo de gestión de adquisiciones • A-49 Seguimiento del workflow • U-283 **Selección** Manipulación de los registros de una lista • R-26 Modificación de un número importante de registros • R-45 Modificación de una selección de registros • R-43

Modificación de un número importante de registros •

Modificación de una selección de registros • R-43

Sintaxis de las consultas • U-126

Gestión de un contrato de tipo Microsoft Select • E-

**Selección múltiple**

R-45

48

Self • U-111

**Select**

**Self**

**Señal de presencia** Señal de presencia de AssetCenter Server • U-208 **Serie de software** Gestión de series de software • E-51 **Servicio** Administración de AssetCenter Server por la WEB • U-211 Departamentos y personas • R-113 Etapa 4 - casos particulares de importación • U-312 **Servicio DDE** Servicio DDE • U-390 **Servidor** Gestión de conexión entre bienes • E-19 **Servidor de comandos DDE** Definición de un servidor de comandos DDE • U-390 Uso de AssetCenter como servidor de comandos DDE • U-389 **Sesión** Lanzamiento de AssetCenter • R-7 Principio de las fichas de conexión • U-97 **SetFilter** Table.SetFilter(Condition) • U-403 **SetFocus** Table-Object.SetFocus() • U-409 **SetOutput** Funciones utilizables en las plantillas de descripción • U-56 **SetProperty** Funciones utilizables en las plantillas de descripción • U-56 **SetRecordMode** Table.SetRecordMode(Mode) • U-400 **SetSelection** Table.SetSelection(Condition) • U-404 **SetValue** Table-Object.SetValue(Value) • U-410 **SetValueWhere** Table-Link.SetValueWhere(Condition) • U-411 **SetViewMode** Table.SetViewMode(Mode) • U-399 **Short** Tipos y formatos de entradas de campos • U-11 **Show** Table-Object.Show() • U-412 **Siguiente** Desplazamiento en las listas • R-14 **Simultáneo** Modificación de registros por varios usuarios a la vez • R-43 **Sintaxis** Estructura y sintaxis genéricas de un nodo de asistente • U-445

Sintaxis de las plantillas de descripción • U-51

Sintaxis de un nodo Page • U-456 Sintaxis de un nodo Root • U-452 Sintaxis de un nodo Transition • U-459 Sintaxis del lenguaje AQL • U-125 Sintaxis general de un nodo Control • U-464 **Sistema** Enumeraciones del sistema • U-77 Eventos de sistema • U-270 Información del sistema, componentes instalados y reconocidos • R-11 **SLvL** Tablas jerárquicas • U-113 **SMTP** Especificación del detalle de las personas para utilizar una mensajería externa • U-220 **Software** Conceptos usados en la Gestión de software • E-30 Consultas en AssetCenter • U-103 Gestión de software • E-29 Información del sistema, componentes instalados y reconocidos • R-11 Partes del software en donde intervienen los impuestos • C-35 Principales partes del software en las que interviene la gestión de leasing • L-21 **Sólo lectura** Condiciones que respetar durante la importación de datos en un campo • U-289 **Soporte** Noticias • R-159 **SQL** Escritura de consultas en AQL • U-103 **SQL Anywhere** Caso particular de un motor Sybase SQL Anywhere • U-185 **String** Tipos de funciones y parámetros de funciones • U-346 Tipos y formatos de entradas de campos • U-11 **Subcontrato** Organización jerárquica de los contratos • L-13 **Substring** Funciones AQL de tipo Cadena • U-138 **Sugerencia** Búsqueda de registros creados al vuelo • R-42 Control de la creación automática de líneas de gastos  $• C-18$ Facilidad de producción de informes regulares • U-157 Gestión de un catálogo de productos • E-82 Modificación de la organización jerárquica de una tabla • R-27 Modificación de un número importante de registros • R-45

48 AssetCenter 3.5 - Índices generales y alfabéticos

Recomendaciones • U-331 Uso óptimo de los planos • R-130 Visualización rápida de una lista con sus parámetros predeterminados • R-27 **Sum** Funciones AQL de tipo Total • U-137 **Suplementario** Campos adicionales • R-35 **Sysblob** Reparación de una base deteriorada • U-48 **T Tabla** Cláusula FROM - Tablas que intervienen en una consulta • U-127 Descripción de las tablas • U-8 Instancia Table • U-63 Personalización de las tablas • U-23 Personalización de una base de datos • U-42 **Tabla de inicio** Cláusula FROM - Tablas que intervienen en una consulta • U-127 **Tabla de relación** Tablas intermedias • U-18 **Tabla intermedia** Tablas intermedias • U-18 **Tables.txt** Estructura de los archivos database.txt y tables.txt • U-7 **Tag** Códigos HTML reconocidos en la ayuda sobre los campos y los vínculos • U-27 **Tamaño** Personalización de una base de datos • U-42 Redimensionamiento de las ventanas • R-34 **Tarea de workflow** Definición de una tarea de workflow • U-230 Tareas • U-267 **Tarea secundaria** Definición de una tarea secundaria • E-110 Seguimiento de una intervención • E-114 **TCO** Descripción de un coste de gestión interno por medio de un expediente de soporte • C-63 Descripción de un coste de gestión interno por medio de una ficha de intervención • C-63 Evaluación del TCO de un bien • C-64 Gestión de TCO bajo AssetCenter • C-57 Implantación • C-59 Implementación bajo AssetCenter • C-58 Introducción al TCO (Total Cost of Ownership) • C-55 Las unidades de trabajo • C-60

Los costes de adquisición y los costes de gestión externos • C-57 Los costes de equipo y de software • C-56 Los costes de gestión • C-56 Los costes de gestión internos • C-58 Los costes de utilización • C-57 Los costes incluidos en el cálculo del TCO • C-55 **Tecla** Desplazamiento en las listas • R-14 **Tecla de función** Uso de los aceleradores • R-57 **Teclado** Uso de los aceleradores • R-57 **Técnico** Seguimiento de una intervención • E-114 **Tema DDE** Tema DDE • U-390 **Terceros** Contactos que intervienen en los contratos • L-3 **Terminal** Evento terminal • U-279 **Test** Actividades de tipo Prueba / script • U-264 Funciones AQL de tipo Prueba • U-142 Prueba de una acción • U-185 **TextBox** Control TextBox • U-479 **Texto** Copia de texto • R-50 Corte de texto • R-48 Pega de texto • R-49 Supresión de texto • R-51 **Texto de ayuda** Opciones generales de ergonomía • R-69 Textos de ayuda • R-11 **Time** Tipos y formatos de entradas de campos • U-11 **Tipo** Condiciones que respetar durante la importación de datos en un campo • U-289 Los diversos tipos de contratos • L-2 Tipo de vínculo • U-17 Tipos de acción • U-170 Tipos de intervención • E-111 Tipos y formatos de entradas de campos • U-11 Tres tipos de acceso a la base de datos • U-95 **Tipo de cambio** Definición de los tipos de cambio • C-4 Reglas de conversión entre divisas • C-8 Tipo de conversión • C-12 **Tipo de control** Tipos de controles y propiedades asociadas • U-464

**Tipo de función**

Tipos de funciones y parámetros de funciones • U-346 **Tipo de impuesto** Clase de impuesto • C-37 Declaración de los impuestos vinculados a las localizaciones • C-42 **Tipo de parámetro** Tipos de funciones y parámetros de funciones • U-346 **Tipo de usuario** Tipos y formatos de entradas de campos • U-11 **Tipo impositivo** Tipos impositivos • C-38 **Tipo utilizado** Tipos y formatos de entradas de campos • U-11 **Total** Funciones AQL de tipo Total • U-137 **Tpl** Descripción del menú Acción de AssetCenter Database Administrator • U-34 Sintaxis de las plantillas de descripción • U-51 **Transferencia** Importación de datos • U-285 **Transición** Definición de una transición de workflow • U-230 Definiciones relativas a los asistentes • U-439 Transiciones de un workflow • U-280 **Trunc** Funciones AQL de tipo Numérico • U-141 **Twip** Definiciones relativas a los asistentes • U-439 **Typologie** Typologie des assistants • U-432 **U Unicidad** Unicidad de los valores de los campos de un índice en una tabla • U-21 **Unidad de trabajo** Las unidades de trabajo • C-60 **UNION** Sintaxis de las consultas • U-126 **Unión** Presentación de las uniones AQL • U-107 Razón de ser e interés de los registros de clave primaria 0 • U-108 **Upper** Funciones AQL de tipo Cadena • U-138 **Uso de contrato** Gestión de utilización de los contratos • E-69 **Uso de licencia**

Descripción del uso de licencias en las estaciones de trabajo designadas • E-41

Descripción del uso de licencias por los usuarios nominativos • E-41 Gestión de utilizaciones de licencia • E-70 **Uso de productos** Principales usos de los productos • E-65 **Usuario** Definición de los usuarios de AssetCenter • U-93 Enumeraciones personalizables • U-75 Gestión de acceso de los usuarios a las bases de datos de AssetCenter • U-85 Gestión de conexiones de los usuarios • U-95 Gestión de contraseñas • U-99 Modificación de registros por varios usuarios a la vez •  $R-43$ Personalización de AssetCenter al nivel de una estación de usuario • R-63 Usuario de AssetCenter • R-114 **Utilización avanzada** Administración y utilización avanzada de AssetCenter • U-1 **Utilización compartida** Gestión de conexión entre bienes • E-19 **V Vacío** Uso del valor NULL • U-110 **Validar** Validación de una petición de compra • A-39 **Valor de pérdida** Cálculo del valor de pérdida de los bienes • L-79 Descripción específica de los contratos de leasing • L-47 Valor de pérdida (Loss value) • L-19 Valores de pérdida actualizados por AssetCenter Server • U-206 **Valor monetario** Especificación de valores monetarios • C-6 **Valor predeterminado** Complementación automática de los campos • R-46 Contadores en los valores predeterminados de los campos • U-25 Errores en la descripción de los valores predeterminados • U-26 Personalización de una base de datos • U-42 Valores predeterminados de los campos y los vínculos • U-24 **Valor residual** Cotejo del inmovilizado contable con la base de datos AssetCenter • C-29 Inmovilización de bienes • E-7 **ValueOF** Funciones utilizables en las plantillas de descripción • U-56 **Variable**

Definiciones relativas a los asistentes • U-439 Uso de variables • U-184 Variables globales • U-72 **Variant** Tipos de funciones y parámetros de funciones • U-346 **Varias divisas** Divisas • C-1 **Vencimiento** Alarmas supervisadas por AssetCenter Server • U-201 Alarmas y plazos de un workflow • U-280 **Ventana** Ergonomía general de AssetCenter • R-9 Uso de las listas • R-13 Visualización combinada de una lista y un detalle • R-32 **Ventana de selección** Opciones de navegación • R-70 **Ventilación** Líneas de gastos ventiladas por AssetCenter Server • U-206 Ventilación de los centros de costes • C-24 **Versión** Información del sistema, componentes instalados y reconocidos • R-11 **Verticalisation** Définir des conditions d'accès • U-89 **VIM** Especificación del detalle de las personas para utilizar una mensajería externa • U-220 **Vínculo** Descripción de los vínculos • U-16 Elementos de una consulta • U-129 Instancia Link • U-68 Personalización de los campos y los vínculos • U-23 Personalización de una base de datos • U-42 **Vínculo contextual** Vínculos caracterizados • U-21 **Vista** Definición de una vista • R-108 Gestión de vistas (función administrador) • R-111 Uso de las vistas • R-107 **Vista SQL** Exportación de datos y gestión de vistas SQL • U-327 **Visualización de una lista** Opciones de navegación • R-70

#### **Visualizar**

Acceso al detalle de un registro • R-31 Actualización de la visualización • R-41 Presentación de los registros en cuadro o arborescencia • R-18 Visualización de las noticias • R-162 Visualización de los costes vinculados a un contrato • L-120 Visualización de los impuestos aplicables en una jurisdicción fiscal • C-44 Visualización rápida de una lista con sus parámetros predeterminados • R-27 **Vuelo** Búsqueda de registros creados al vuelo • R-42 **W WAN** Ajuste de las prestaciones de AssetCenter en una red de área amplia (WAN) • U-495 Uso de un caché local para aumentar las prestaciones de AssetCenter • R-5 **Web** Administración de AssetCenter Server por la WEB • U-211 **WeekDay** Funciones AQL de tipo Fecha • U-139 **WHERE** Cláusula WHERE • U-134 **Workflow**

- Búsqueda de nuevos grupos de ejecución de esquemas de workflow por AssetCenter Server • U-208
- Comprobación automática de las licencias de software • E-47

Definición de workflow • U-228

Ejecución de reglas de workflow por AssetCenter Server • U-209 Incidencia de los calendarios en ciertas

funcionalidades • U-364 Workflow • U-227

### **Y**

#### **Year**

Funciones AQL de tipo Fecha • U-139 **Z**

#### **Zona funcional**

Implementación bajo AssetCenter • C-58

![](_page_63_Picture_0.jpeg)

 $\sim 10^{11}$  km s  $^{-1}$